# Algemene kennisgevingen over veiligheid en naleving

#### **Lees dit eerst**

- Deze kennisgevingen bevatten informatie over veiligheid en naleving voor notebookcomputers, tablets, desktopcomputers (inclusief traditionele desktopcomputers, all-in-one-computers en edgecomputers) en workstations van Lenovo. Afhankelijk van het model is een deel van de informatie mogelijk niet van toepassing op uw product. Voor aanvullende juridische kennisgevingen raadpleegt u de Gebruikershandleiding voor uw product op<https://support.lenovo.com>.
- De inhoud van de documentatie kan zonder kennisgeving worden gewijzigd. Als u de nieuwste documenten wilt downloaden, gaat u naar<https://support.lenovo.com>.

#### **Zesde uitgave (Mei 2022)**

#### **© Copyright Lenovo 2020, 2022.**

KENNISGEVING BEGRENSDE EN BEPERKTE RECHTEN: als gegevens of software word(t)(en) geleverd conform een 'GSA'-contract (General Services Administration), zijn gebruik, vermenigvuldiging en openbaarmaking onderhevig aan beperkingen zoals beschreven in Contractnr. GS-35F-05925.

# **Inhoud**

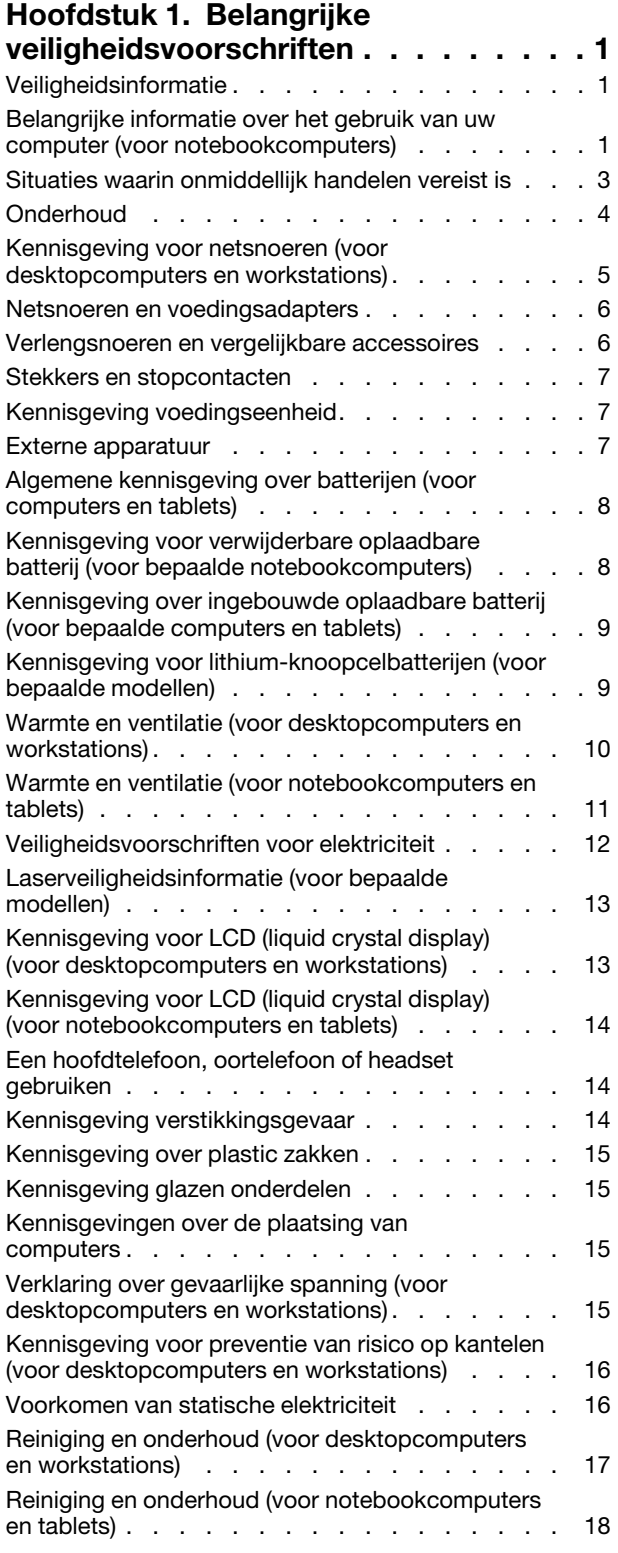

#### **[Hoofdstuk 2. Informatie over](#page-24-0)  naleving [. . . . . . . . . . . . . . . . 21](#page-24-0)** [Verklaringen van conformiteit voor](#page-24-1)  radiofrequenties . . . . . . . . . . . . . 21 [Informatie over draadloze communicatie](#page-24-2) . . . 21 [Europese Unie \(EU\)/Verenigd Koninkrijk \(VK\):](#page-25-0)  [naleving van richtlijnen inzake](#page-25-0)  radioapparatuur . . . . . . . . . . . . 22 Brazilië [. . . . . . . . . . . . . . . . 23](#page-26-0) Mexico . . . . . . . . . . . . . . . 23 Singapore . . . . . . . . . . . . . . 23 [Kennisgevingen elektromagnetische straling](#page-26-3) . . . 23 [Conformiteitsverklaring voor leveranciers van](#page-26-4) [de Federal Communications Commission](#page-26-4)  (FCC) [. . . . . . . . . . . . . . . . . 23](#page-26-4) [Verklaring van conformiteit met industriële](#page-27-0)  richtlijn Canada [. . . . . . . . . . . . . 24](#page-27-0) [Europese Unie \(EU\)/Verenigd Koninkrijk \(VK\):](#page-27-1)  [naleving van richtlijnen inzake](#page-27-1)  [elektromagnetische compatibiliteit](#page-27-1) . . . . . 24 [Verklaring van conformiteit met Duitse Klasse](#page-27-2)  [B. . . . . . . . . . . . . . . . . . . 24](#page-27-2) [Verklaring van conformiteit met Japanse VCCI](#page-27-3)  Klasse B[. . . . . . . . . . . . . . . . 24](#page-27-3) [Japanse kennisgeving voor producten die](#page-28-0)  [worden aangesloten op de netstroom met een](#page-28-0) [nominale stroom kleiner dan of gelijk aan 20 A](#page-28-0) per fase [. . . . . . . . . . . . . . . . 25](#page-28-0) [De kennisgeving van Japan voor](#page-28-1)  netsnoeren [. . . . . . . . . . . . . . . 25](#page-28-1) Milieu-informatie . . . . . . . . . . . . . 25 Informatie over recycling en milieu. . . . . 25 [Belangrijke informatie over recycling van](#page-28-4)  [batterijen en WEEE. . . . . . . . . . . . 25](#page-28-4) [EU ErP \(EcoDesign\)-richtlijn \(2009/125/EC\):](#page-29-0) [externe voedingsadapters \(verordening \(EU\)](#page-29-0)  [2019/1782\), Ecodesign-regelgeving voor](#page-29-0)  [energiegerelateerde producten 2010 - VK SI](#page-29-0)  [2010 No. 2617 \(Ext PSU\), SI 2020 No. 485](#page-29-0)  [\(Ntwk Standby\), SI 2014 No. 1290 zoals](#page-29-0)  aangepast . . . . . . . . . . . . . . 26 [Richtlijnen voor recycling in Japan. . . . . . 27](#page-30-0) [Recyclinginformatie voor Brazilië](#page-30-1) . . . . . 27 [Recyclinginformatie voor het vasteland van](#page-31-0)  China . . . . . . . . . . . . . . . . 28 [Informatie over het recyclen van batterijen](#page-31-1) voor Taiwan [. . . . . . . . . . . . . . 28](#page-31-1) [Informatie over het recyclen van batterijen](#page-31-2) [voor de Verenigde Staten en Canada \(voor](#page-31-2) bepaalde modellen) [. . . . . . . . . . . 28](#page-31-2) [Kennisgeving beperking van schadelijke](#page-31-3) [stoffen \(Restriction of Hazardous Substances,](#page-31-3) RoHS) voor landen en regio's. . . . . . . 28 [Informatie over ENERGY STAR-modellen](#page-37-0) . . . 34

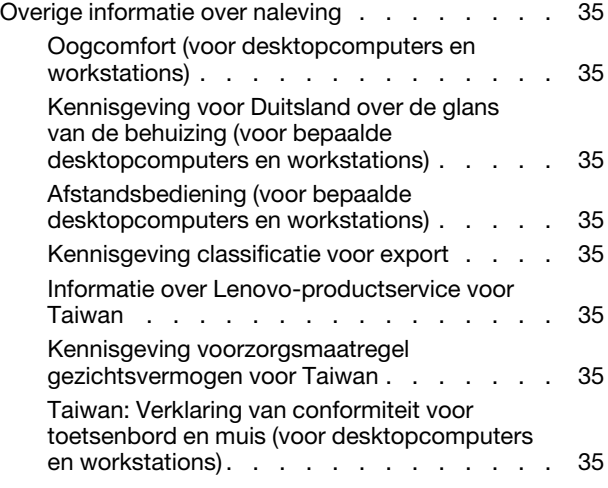

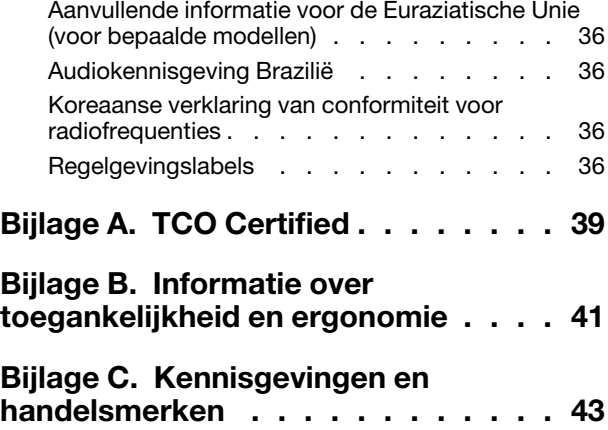

# <span id="page-4-1"></span><span id="page-4-0"></span>**Hoofdstuk 1. Belangrijke veiligheidsvoorschriften**

# **Veiligheidsinformatie**

Deze informatie helpt u uw computer veilig te gebruiken. Gebruik en bewaar alle informatie die bij uw computer is geleverd. De informatie in dit document vormt op geen enkele manier een wijziging van de voorwaarden in de koopovereenkomst of de Beperkte Garantie. Ga voor meer informatie naar:

- [https://www.lenovo.com/warranty/llw\\_02](https://www.lenovo.com/warranty/llw_02)
- <https://support.lenovo.com/warrantylookup>

De veiligheid van de klant is belangrijk. Onze producten worden ontworpen met het oog op veiligheid en effectiviteit. Personal computers zijn echter elektronische apparaten. Netsnoeren, voedingsadapters en andere onderdelen kunnen een veiligheidsrisico opleveren dat, met name bij onjuist gebruik en misbruik, kan leiden tot schade en lichamelijk letsel. Om deze risico's te verkleinen, dient u de bij het product geleverde instructies te volgen, zich te houden aan alle waarschuwingen op het product zelf en in de bedieningsinstructies, en de informatie in dit document zorgvuldig te lezen. Door de in dit document opgenomen informatie en de bij het product geleverde instructies nauwkeurig op te volgen, beschermt u zichzelf tegen gevaren en maakt u de werkomgeving van de computer een stuk veiliger. Als de computer wordt gebruikt op een manier die niet door de fabrikant wordt beschreven, kan dit nadelig zijn voor de beveiliging van de computer.

**Opmerking:** Deze informatie bevat verwijzingen naar voedingsadapters en batterijen. Ook andere producten (zoals luidsprekers en beeldschermen) worden geleverd met een externe voedingsadapter. Als u een dergelijk product in bezit hebt, is deze informatie ook daarop van toepassing. Bovendien kunnen er in computerproducten interne batterijen ter grootte van een munt ('knoopcellen') zijn verwerkt, waarmee de systeemklok in stand wordt gehouden wanneer de stekker niet in het stopcontact zit. De veiligheidsvoorschriften voor batterijen gelden dus voor alle computerproducten.

# <span id="page-4-2"></span>**Belangrijke informatie over het gebruik van uw computer (voor notebookcomputers)**

Als u zich de volgende belangrijke tips ter harte neemt, haalt u het meeste rendement uit uw computer. Doet u dit niet, dan kan dit leiden tot ongemak en zelfs letsel. Bovendien kan de computer dan storingen vertonen en schade oplopen.

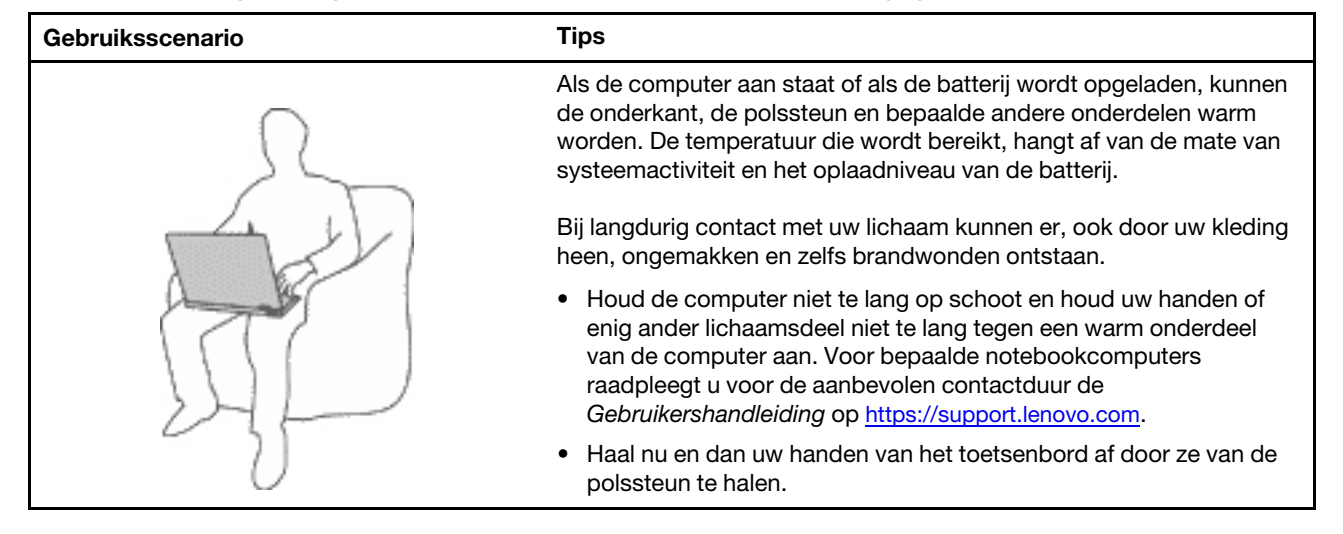

### **Bescherm uzelf goed tegen de warmte die door de computer wordt gegenereerd.**

### **Bescherm uzelf goed tegen de warmte die door de netvoedingsadapter wordt gegenereerd.**

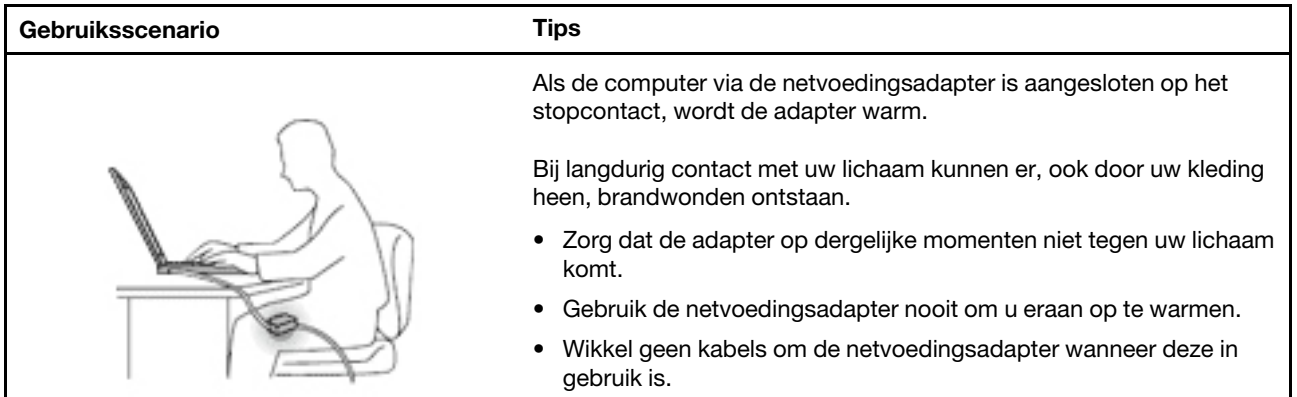

#### **Zorg dat uw computer niet nat wordt.**

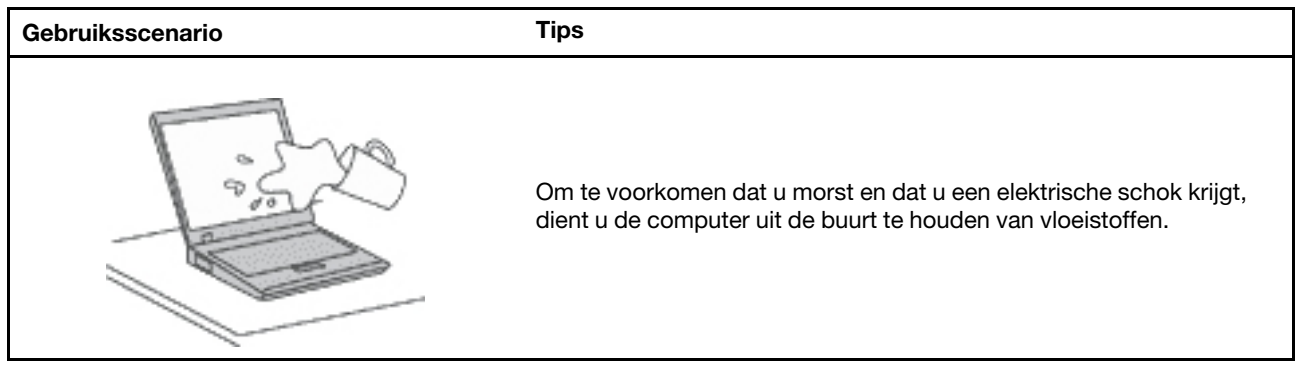

### **Zorg dat de kabels niet beschadigd raken.**

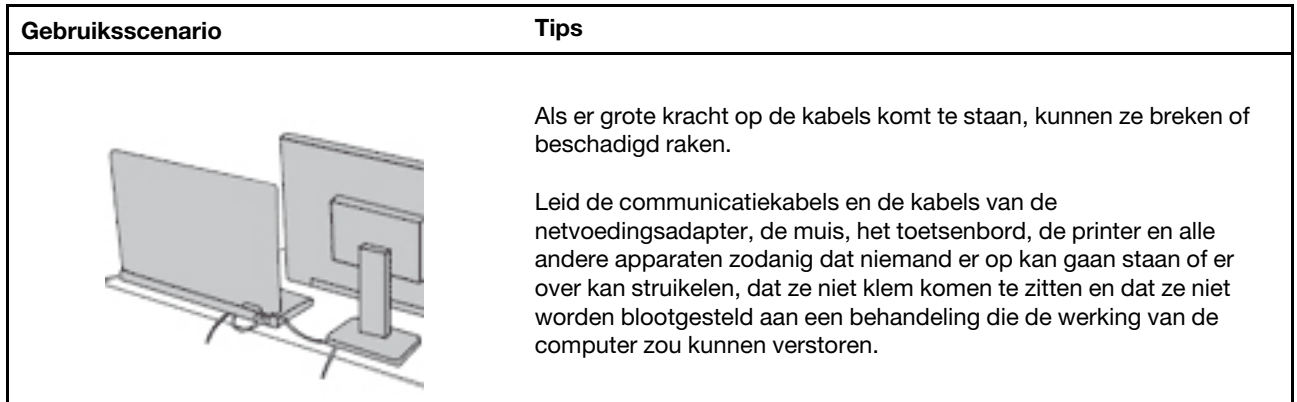

### **Als u de computer verplaatst, zorg dan dat deze goed beschermd is (inclusief de gegevens).**

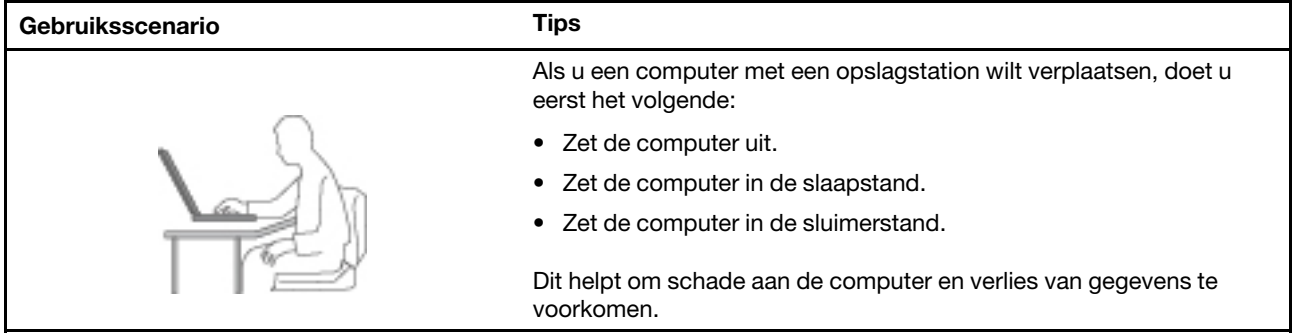

### **Ga te allen tijde voorzichtig om met uw computer.**

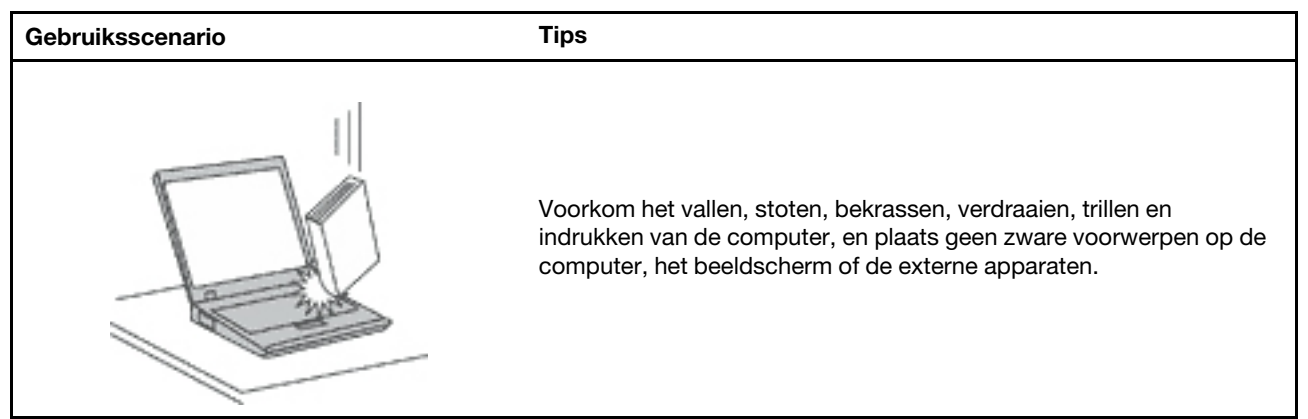

### **Wees voorzichtig als u de computer meeneemt.**

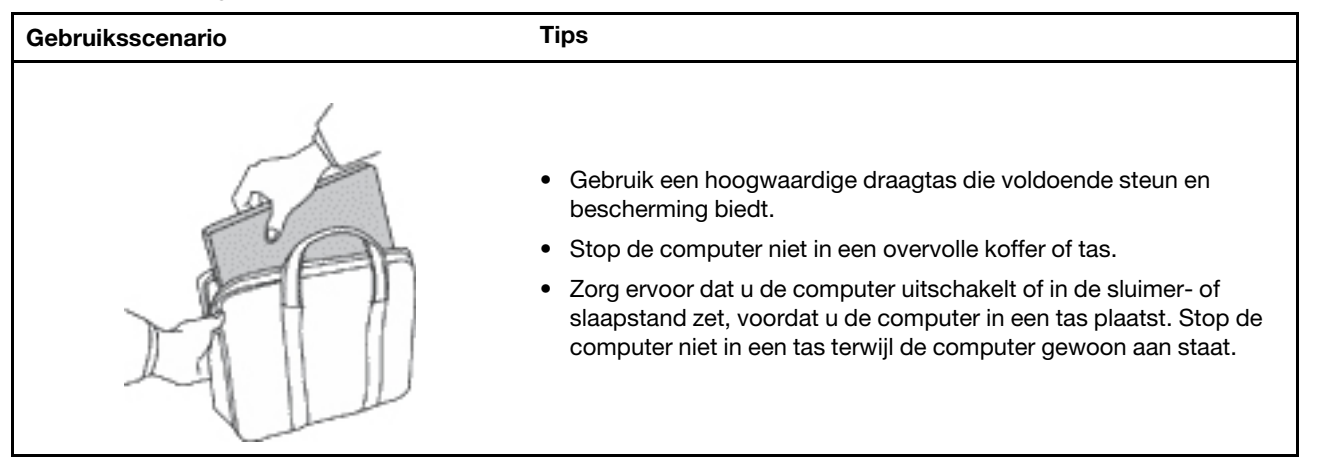

# <span id="page-6-0"></span>**Situaties waarin onmiddellijk handelen vereist is**

**Door misbruik of achteloosheid kunnen producten beschadigd raken. Bepaalde schade aan producten is zo ernstig dat het product niet meer mag worden gebruikt voordat het is geïnspecteerd en, indien nodig, gerepareerd door een geautoriseerde onderhoudstechnicus.**

**Net als bij andere elektronische apparaten, moet u goed op het product te letten wanneer het is ingeschakeld.**

**In zeer uitzonderlijke gevallen kan het zijn dat u een geur waarneemt of rook dan wel vonkjes uit het product ziet komen. Het kan ook zijn dat u een ploppend, krakend of sissend geluid hoort. Dit kan erop wijzen dat een van de interne elektronische componenten op een gecontroleerde manier defect is geraakt. Het kan echter ook een indicatie zijn van een mogelijk gevaarlijke situatie. Neem in dergelijke gevallen nooit risico's en probeer niet zelf een diagnose te stellen. Neem voor hulp contact op met het Klantsupportcentrum. Een lijst met telefoonnummer's voor service en ondersteuning vindt u op de volgende website:** 

#### **<https://support.lenovo.com/supportphonelist>**

**Controleer de computer en haar componenten regelmatig op schade, slijtage of andere tekenen van gevaar. Mocht u twijfels hebben over de conditie van een bepaalde component, gebruik het product dan niet. Neem contact op met het Klantsupportcentrum of met de fabrikant van het product. U krijgt dan te horen hoe u het product kunt inspecteren en, indien nodig, kunt laten repareren.**

**In het onwaarschijnlijke geval dat een van de onderstaande omstandigheden zich voordoet of als u twijfelt aan de veiligheid van het product, stopt u het gebruik van het product, haalt u de stekker uit het stopcontact en ontkoppelt u de telefoonkabels. Neem voor verdere instructies contact op met het Klantsupportcentrum.**

- Gebroken of beschadigde netsnoeren, stekkers, adapters, verlengsnoeren, piekspanningsbeveiligingen of voedingseenheden.
- Tekenen van oververhitting, rook, vonken of vuur.
- Schade aan een batterij (zoals barsten of deuken), spontane ontlading of lekkage uit de batterij (herkenbaar aan vreemde stoffen).
- Een krakend, sissend of knallend geluid of een sterke geur afkomstig uit het product.
- Aanwijzingen dat er vloeistof is gemorst of dat er iets op de computer, het netsnoer of de voedingsadapter is gevallen.
- De computer, het netsnoer of de adapter zijn nat geworden.
- Het product is gevallen of op welke manier dan ook beschadigd.
- Het product werkt niet normaal als u de bedieningsinstructies volgt.

**Opmerking:** Als u deze situatie constateert bij een product (bijvoorbeeld een verlengsnoer) dat niet is gefabriceerd door Lenovo, gebruik dit product dan niet meer totdat u advies hebt ingewonnen bij de fabrikant of totdat u een geschikte vervanging hebt gevonden.

# <span id="page-7-0"></span>**Onderhoud**

Probeer niet zelf onderhoud aan het product uit te voeren, tenzij u hiertoe instructies hebt gekregen van het Klantsupportcentrum of van de documentatie. Schakel alleen een serviceprovider in die goedkeuring heeft voor het repareren van het desbetreffende product.

**Opmerking:** Vervangende onderdelen die zijn goedgekeurd om door de klant zelf te worden geïnstalleerd, worden Customer Replaceable Units of CRU's genoemd. Lenovo levert documentatie met instructies wanneer het voor klanten nodig is om CRU's te vervangen. Bij het vervangen van onderdelen moet u alle instructies nauwkeurig opvolgen. Dat het aan/uit-lampje niet brandt, betekent niet noodzakelijkerwijs dat het spanningsniveau binnenin een product nul is. Voordat u de kap opent van een product dat is uitgerust met een netsnoer, dient u altijd te controleren of het apparaat uit staat en of de stekker van het product uit het stopcontact is gehaald. Bij vragen neemt u contact op met het Klantsupportcentrum.

Hoewel er geen bewegende onderdelen in uw computer zitten als het netsnoer uit het stopcontact is gehaald, is het goed om de volgende waarschuwingen, omwille van uw veiligheid, ter harte te nemen.

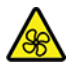

Houd vingers en andere delen van uw lichaam uit de buurt van gevaarlijke bewegende onderdelen. Als u zich ernstig verwondt, raadpleegt u een arts.

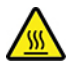

Raak het hete oppervlak van hete onderdelen in de computer niet aan. Als de computer is ingeschakeld, worden sommige onderdelen zo heet dat u zich eraan kunt branden. Voordat u de kap van de computer opent, zet u de computer uit, koppelt u de voeding los en wacht u ongeveer 10 minuten totdat de onderdelen zijn afgekoeld.

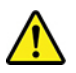

Installeer na het vervangen van een CRU alle beschermende kappen opnieuw, inclusief de kap van de computer, voordat u de voeding aansluit en de computer gebruikt. Deze actie is belangrijk om een onverwachte elektrische schok te helpen voorkomen en om het risico van een onverwachte brand in extreem zeldzame gevallen te beperken.

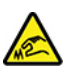

Wanneer u CRU's vervangt, moet u goed op de scherpe randen en hoeken letten waaraan u zich kunt verwonden. Als u zich ernstig verwondt, raadpleegt u een arts.

### <span id="page-8-0"></span>**Kennisgeving voor netsnoeren (voor desktopcomputers en workstations)**

**Opmerking:** Het netsnoer en de adapter die bij dit product zijn geleverd, zijn uitsluitend bedoeld voor gebruik met dit product. Gebruik ze niet met andere producten.

Voor uw veiligheid levert Lenovo bij dit product een netsnoer voorzien van een stekker met randaarde. Ter voorkoming van een elektrische schok dient u dit netsnoer altijd alleen te gebruiken in combinatie met een stopcontact met randaarde.

Netsnoeren die door Lenovo in de Verenigde Staten en Canada worden geleverd, zijn geregistreerd door Underwriters Laboratories (UL) en gecertificeerd door de Canadian Standards Association (CSA).

Gebruik bij een netspanning van 115 V een netsnoer dat is geregistreerd door UL en gewaarmerkt door de CSA, met drie koperen aders met een doorsnede van minimaal 0,82 mm (18 AWG), een lengte van maximaal 5 meter en een geaarde stekker voor 125 V die geschikt is voor 10 A.

Gebruik bij apparaten bedoeld voor een netspanning van 230 V (in de Verenigde Staten) een netsnoer dat is geregistreerd door UL en gewaarmerkt door de CSA, met drie koperen aders met een doorsnede van minimaal 0,82 mm (18 AWG), een lengte van maximaal 5 meter en een geaarde stekker voor 250 V die geschikt is voor 10 A.

Gebruik bij een netspanning van 230 V (buiten de Verenigde Staten): een netsnoer met een aangepaste, geaarde stekker. De combinatie van netsnoer en stekker dient goedgekeurd te zijn voor gebruik in het land waarin de apparatuur wordt geïnstalleerd.

Netsnoeren die door Lenovo zijn geleverd voor een bepaald land of regio, zijn gewoonlijk alleen in dat land verkrijgbaar.

Bij gebruik in Duitsland dient u een goedgekeurd netsnoer te gebruiken. Voor Duitsland moet dit H05VV-F, 3G, 0,75 mm2 of beter zijn. In andere landen moet aan overeenkomstige veiligheidseisen zijn voldaan.

Gebruik in Denemarken: een netsnoer met een aangepaste, geaarde stekker. De combinatie van netsnoer en stekker dient goedgekeurd te zijn voor gebruik in het land waarin de apparatuur wordt geïnstalleerd.

Gebruik in Noorwegen, Zweden en Finland: een netsnoer met een aangepaste stekker met twee pinnen. De combinatie van netsnoer en stekker dient goedgekeurd te zijn voor gebruik in het land waarin de apparatuur wordt geïnstalleerd.

Als u de pc wilt gebruiken in een ander land of een andere regio dan uw bestellocatie, moet u een extra netsnoer van Lenovo aanschaffen voor het land of de regio waar de pc zal worden gebruikt. Raadpleeg de handleiding voor het netsnoer op onze website<https://support.lenovo.com>, voor details. Bepaalde landen en regio's ondersteunen meerdere spanningen. Let dus op dat u het juiste netsnoer voor de bedoelde spanning bestelt.

# <span id="page-9-0"></span>**Netsnoeren en voedingsadapters**

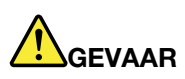

**Gebruik alleen netsnoeren en voedingsadapters die door de fabrikant van het product zijn geleverd.**

**Netsnoeren dienen goedgekeurd te zijn voor veiligheid. Voor Duitsland, is dit H03VV-F, 3G, 0,75 mm2 of beter. In andere landen moet aan overeenkomstige veiligheidseisen zijn voldaan.**

**Wind een netsnoer nooit om een voedingsadapter of een ander voorwerp. Hierdoor kan er een mechanische spanning op het snoer komen te staan, waardoor het kan rafelen of scheuren. Dit kan gevaar opleveren.**

**Plaats netsnoeren altijd zo, dat niemand er op kan gaan staan of over kan vallen en dat er geen voorwerpen op kunnen worden gezet.**

**Voorkom dat netsnoeren en voedingsadapters nat worden. Laat een netsnoer of voedingsadapter bijvoorbeeld niet liggen bij een wasbak of toilet, of op een vloer die wordt schoongemaakt met een vloeibaar reinigingsmiddel. Vloeistoffen kunnen kortsluiting veroorzaken, met name als het netsnoer of de voedingsadapter slijtage vertoont ten gevolge van verkeerd gebruik. Bovendien kan vloeistof corrosie van de stekkers en/of aansluitpunten veroorzaken, hetgeen uiteindelijk kan leiden tot oververhitting.**

**Zorg ervoor dat de netstroomstekkers helemaal in het stopcontact zijn gestoken.**

**Gebruik geen voedingsadapter die sporen vertoont van corrosie aan de invoerpennen of sporen van oververhitting (zoals vervormd plastic) bij de aansluiting of op een ander deel van de voedingsadapter.**

**Maak nooit gebruik van een netsnoer waarvan de contactpunten sporen van roest, corrosie of oververhitting vertonen of waarvan het snoer of de stekker op welke manier dan ook beschadigd is.**

**Om mogelijke oververhitting te voorkomen mag u de voedingsadapter niet bedekken met kleding of andere voorwerpen, wanneer de voedingsadapter in een stopcontact zit.**

### <span id="page-9-1"></span>**Verlengsnoeren en vergelijkbare accessoires**

Controleer of alle verlengsnoeren, piekspanningsbeveiligingen, noodvoedingen en stekkerdozen die u gebruikt, bestand zijn tegen de elektrische eisen van het product. Overbelast deze apparaten nooit. Als u stekkerdozen gebruikt, mag de belasting niet hoger zijn dan de invoerspecificatie van die stekkerdoos. Mocht u vragen hebben over (over)belasting, elektrische eisen en invoerspecificaties, neem dan contact op met een elektricien.

# <span id="page-10-0"></span>**Stekkers en stopcontacten**

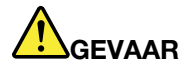

**Als het stopcontact waarop u de computerapparatuur wilt aansluiten, beschadigd of verroest blijkt te zijn, gebruik het dan niet tot een gekwalificeerde elektricien het heeft vervangen.**

**Verbuig of verander de stekker niet. Als de stekker beschadigd is, bestel dan een vervangend exemplaar bij de fabrikant.**

**Gebruik voor de computer niet hetzelfde stopcontact als voor andere elektrische apparaten die veel stroom gebruiken. Het voltage kan dan instabiel worden, en dit kan leiden tot schade aan de computer, de gegevens en/of de aangesloten apparatuur.**

**Bepaalde producten worden geleverd met een stekker met randaarde. Deze stekker past alleen in een stopcontact met randaarde. Dit is een veiligheidsvoorziening. Steek dergelijke stekkers alleen in een geaard stopcontact. Neem, als u de stekker niet in het stopcontact kunt steken, contact op met een elektricien voor een goedgekeurde stopcontactadapter of vervang het stopcontact door een exemplaar met deze beveiligingsfunctie. Voorkom overbelasting van het stopcontact. De totale systeembelasting mag niet hoger zijn dan 80 procent van de specificatie van de groep. Mocht u vragen hebben over (over)belasting of specificaties van groepen, neem dan contact op met een elektricien.**

**Zorg dat het stopcontact dat u gebruikt, correct bedraad is, goed bereikbaar is en zich in de buurt van de apparatuur bevindt. Zorg dat het netsnoer niet helemaal strak staat, hierdoor kan het slijten.**

**Controleer of het stopcontact dat u gebruikt, de juiste spanning en stroomsterkte levert voor het apparaat dat u installeert.**

<span id="page-10-1"></span>**Wees voorzichtig als u de stekker in het stopcontact steekt of eruit haalt.**

### **Kennisgeving voedingseenheid**

Verwijder nooit de kap van een voeding of van andere componenten waarop het volgende label is bevestigd.

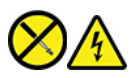

In componenten met dit label, bevinden zich gevaarlijke spannings-, stroom- of energieniveaus. Er bevinden zich in deze componenten geen onderdelen die onderhoud vereisen. Als u vermoedt dat er met een van deze onderdelen een probleem is, neem dan contact op met een onderhoudstechnicus.

### <span id="page-10-2"></span>**Externe apparatuur**

#### **WAARSCHUWING:**

**Sluit geen andere externe kabels of snoeren aan dan USB- en 1394-kabels als de computer is ingeschakeld. Anders kan de computer beschadigd raken. Om schade aan de aangesloten apparaten te voorkomen, dient u na het uitschakelen van de computer minimaal vijf seconden te wachten voordat u de externe apparaten ontkoppelt.**

# <span id="page-11-0"></span>**Algemene kennisgeving over batterijen (voor computers en tablets)**

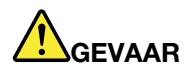

**De batterijen die door Lenovo voor uw product worden geleverd, zijn getest op compatibiliteit en mogen alleen worden vervangen door goedgekeurde onderdelen. Batterijen die niet door Lenovo worden aanbevolen, die uit elkaar zijn gehaald of die zijn geopend, vallen niet onder de garantie.**

**Verkeerd gebruik of verkeerde hantering van de batterij kan leiden tot een oververhitting, lekkage van vloeistof of een explosie. Om verwondingen te voorkomen, dient u zich aan de volgende richtlijnen te houden:** 

- **Open en demonteer de batterij niet en probeer hem niet te repareren.**
- **Plet of doorboor de batterij niet.**
- **Zorg dat er geen kortsluiting in de batterij optreedt en stel de batterij niet bloot aan water of andere vloeistoffen.**
- **Houd de batterij uit de buurt van kinderen.**
- **Houd de batterij uit de buurt van open vuur.**

**Staak het gebruik van de batterij als deze is beschadigd of als u ontdekt dat er vloeistof of opgehoopt onbekend materiaal op de uiteinden van de batterij zit.**

**Bewaar de oplaadbare batterijen of producten met ingebouwde oplaadbare batterijen op kamertemperatuur, met een lading van ongeveer 30 tot 50%. Om te voorkomen dat de batterijen te veel ontladen, is het aan te bevelen deze eens per jaar op te laden.**

<span id="page-11-1"></span>**Gooi de batterij niet bij het normale huisvuil weg. Behandel oude batterijen als klein chemisch afval.**

# **Kennisgeving voor verwijderbare oplaadbare batterij (voor bepaalde notebookcomputers)**

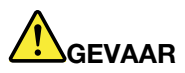

**Laad de batterij uitsluitend op volgens de instructies in de productdocumentatie.**

**Als de batterij niet op de juiste manier in het apparaat wordt geïnstalleerd, kan hij ontploffen. De batterij bevat een kleine hoeveelheid schadelijke stoffen.**

# <span id="page-12-0"></span>**Kennisgeving over ingebouwde oplaadbare batterij (voor bepaalde computers en tablets)**

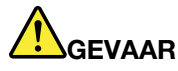

**Probeer niet zelf de oplaadbare ingebouwde batterij te verwijderen of te vervangen. Het vervangen van de batterij moet worden uitgevoerd door een reparatiebedrijf dat door Lenovo is geautoriseerd.**

**Laad de batterij uitsluitend op volgens de instructies in de productdocumentatie.**

**Deze door Lenovo geautoriseerde bedrijven recyclen Lenovo-batterijen volgens de plaatselijke weten regelgeving.**

# <span id="page-12-1"></span>**Kennisgeving voor lithium-knoopcelbatterijen (voor bepaalde modellen)**

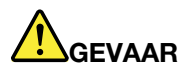

**Als de batterij op onjuiste wijze wordt vervangen, bestaat er explosiegevaar.**

**Als de knoopcelbatterij geen CRU is, moet u de knoopcelbatterij niet proberen te vervangen. Het vervangen van de batterij moet worden uitgevoerd door een reparatiebedrijf dat door Lenovo is geautoriseerd.**

**Deze door Lenovo geautoriseerde bedrijven recyclen Lenovo-batterijen volgens de plaatselijke weten regelgeving.**

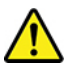

Als u de lithium-knoopcelbatterij vervangt, moet u uitsluitend hetzelfde type of een vergelijkbaar type gebruiken dat wordt aanbevolen door de fabrikant. De batterij bevat lithium en kan bij verkeerd gebruik exploderen. Het inslikken van de lithium-knoopcelbatterij kan verstikking of binnen twee uur ernstige interne brandwonden veroorzaken en kan zelfs leiden tot de dood.

Houd batterijen uit de buurt van kinderen. Als u een lithium-knoopcelbatterij inslikt, moet u onmiddellijk een arts raadplegen.

#### **Houd u aan het volgende:**

- Gooi de batterij niet in het water en dompel de batterij niet onder
- Verhit de batterij niet tot een temperatuur van meer dan 100 °C.
- Haal de batterij niet uit elkaar
- Bewaar de batterij niet in een omgeving met een zeer lage luchtdruk
- Bewaar de batterij niet in een omgeving met een zeer hoge temperatuur
- Plet, doorboor, verbrijzel of verbrand de batterij niet

Gooi de batterij niet bij het huisvuil weg, maar behandel deze als klein chemisch afval.

De volgende verklaring geldt voor gebruikers in de staat Californië (VS).

Informatie over perchloraat voor Californië:

Producten die zijn uitgerust met lithium-knoopcelbatterijen met mangaandioxide, kunnen perchloraat bevatten.

Perchloraat materiaal - speciale behandeling kan een vereiste zijn. Zie [https://www.dtsc.ca.gov/](https://www.dtsc.ca.gov/hazardouswaste/perchlorate/) [hazardouswaste/perchlorate/](https://www.dtsc.ca.gov/hazardouswaste/perchlorate/).

### <span id="page-13-0"></span>**Warmte en ventilatie (voor desktopcomputers en workstations)**

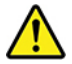

Computers, voedingsadapters en veel accessoires genereren warmte als ze aan staan en als een batterij wordt opgeladen. Neem daarom altijd de volgende elementaire voorzorgsmaatregelen:

- Laat uw computer, voedingsadapter of accessoires niet te lang op uw schoot liggen als deze aan staan of als de batterij wordt opgeladen. Uw computer, voedingsadapter en veel accessoires produceren warmte tijdens normaal gebruik. Langdurig contact met uw lichaam of kleding kan ongemak en zelfs brandwonden veroorzaken.
- Laad de batterij niet op en werk niet met uw computer, voedingsadapter of toebehoren in de nabijheid van ontvlambare materialen of in een omgeving met explosiegevaar.
- Ventilatieopeningen, ventilatoren en koelvinblokken maken deel uit van het product omwille van de veiligheid, het comfort en een betrouwbare werking. Deze voorzieningen kunnen per ongeluk geblokkeerd raken als u het product op een bed, zitbank, vloerkleed of andere zachte ondergrond plaatst. Zorg ervoor dat deze voorzieningen nooit geblokkeerd, bedekt of uitgeschakeld raken.

Controleer minstens eens per drie maanden of er zich geen stof ophoopt in of op uw desktopcomputer. Schakel de stroom uit en haal de stekker uit het stopcontact voordat u met de controle van uw computer begint; verwijder alle stof dat zich in openingen in de frontplaat bevindt. Als u van buitenaf ziet dat er zich stof heeft opgehoopt in de computer, verwijder dat dan en vergeet niet om de inlaat van het koelelement, de sleuven in de voedingseenheid en de ventilatoren schoon te maken. Zet de computer altijd uit en haal de stekker uit het stopcontact voordat u de kap opent. Probeer te voorkomen dat uw computer wordt gebruikt binnen 60 cm van plaatsen waar veel wordt gelopen. Mocht een dergelijke opstelling onvermijdelijk zijn, controleer dan vaker of de computer niet vuil is en maak de computer indien nodig vaker schoon.

Neem voor uw eigen veiligheid en voor het in stand houden van optimale computerprestaties altijd de volgende elementaire voorzorgsmaatregelen voor uw desktopcomputer:

- Houd de kap gesloten zolang de stekker in het stopcontact zit.
- Controleer regelmatig of de buitenkant van de computer niet bestoft is.
- Verwijder al het stof uit de ventilatiesleuven en -openingen in de frontplaat. Als de computer in een stoffige of drukke omgeving staat, kan het nodig zijn de computer vaker schoon te maken.
- Houd de ventilatieopeningen vrij en zorg dat er niets vóór staat.
- Plaats uw computer niet in een kast of ander meubelstuk, want dit vergroot de kans dat de computer oververhit raakt.
- De lucht die in de computer wordt gezogen, mag niet warmer zijn dan 35 °C.
- Installeer geen apparaten voor het filteren van lucht. Deze kunnen een goede koeling in de weg staan.

# <span id="page-14-0"></span>**Warmte en ventilatie (voor notebookcomputers en tablets)**

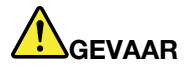

**Computers, netvoedingsadapters en veel accessoires genereren warmte als ze aan staan en als een batterij wordt opgeladen. Door hun compacte formaat kunnen notebookcomputers een aanzienlijke hoeveelheid warmte produceren. Neem daarom altijd de volgende elementaire voorzorgsmaatregelen:** 

- **Als de computer aan staat of als de batterij wordt opgeladen, kunnen de onderkant, de polssteun en bepaalde andere onderdelen warm worden. Houd de computer niet te lang op schoot en houd uw handen of enig ander lichaamsdeel niet te lang tegen een warm onderdeel van de computer aan. Als u het toetsenbord gebruikt, leg uw handen of polsen dan niet gedurende langere tijd op de polssteun. Tijdens de normale werking produceert de computer enige warmte. De hoeveelheid warmte hangt af van de mate van systeemactiviteit en het oplaadniveau van de batterij. Bij langdurig contact met uw lichaam kunnen er, ook door uw kleding heen, ongemakken en zelfs brandwonden ontstaan. Onderbreek uw werk met het toetsenbord daarom af en toe en haal uw handen van de polssteun. Let erop dat u het toetsenbord niet te lang gebruikt.**
- **Gebruik de computer niet en laad de batterijen niet op in de buurt van licht ontvlambare of explosieve materialen.**
- **Ventilatieopeningen, ventilatoren en/of koelribben maken deel uit van het product omwille van de veiligheid, het comfort en een betrouwbare werking. Deze voorzieningen kunnen per ongeluk geblokkeerd raken als u het product op een bed, zitbank, vloerkleed of andere zachte ondergrond plaatst. Zorg ervoor dat deze voorzieningen nooit geblokkeerd, bedekt of uitgeschakeld raken.**
- **Als de computer via de netvoedingsadapter is aangesloten op het stopcontact, wordt de adapter warm. Zorg dat de adapter op dergelijke momenten niet tegen uw lichaam komt. Gebruik de netvoedingsadapter nooit om u eraan op te warmen. Bij langdurig contact met uw lichaam kunnen er, ook door uw kleding heen, brandwonden ontstaan.**

**Neem voor uw eigen veiligheid en voor het in stand houden van een optimale werking van de computer altijd de volgende elementaire voorzorgsmaatregelen:** 

- **Houd de kap gesloten zolang de stekker in het stopcontact zit.**
- **Controleer regelmatig of de buitenkant van de computer niet bestoft is.**
- **Verwijder al het stof uit de ventilatiesleuven en -openingen in de frontplaat. Als de computer in een stoffige of drukke omgeving staat, kan het nodig zijn de computer vaker schoon te maken.**
- **Houd de ventilatieopeningen vrij en zorg dat er niets vóór staat.**
- **Plaats de computer tijdens het gebruik niet in een kast of ander meubelstuk, want dit vergroot de kans dat de computer oververhit raakt.**
- **De lucht die in de computer wordt gezogen, mag niet warmer zijn dan 35 °C.**

# <span id="page-15-0"></span>**Veiligheidsvoorschriften voor elektriciteit**

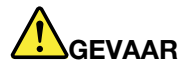

**Elektrische stroom van lichtnet-, telefoon- en communicatiekabels is gevaarlijk.**

**Houd u ter voorkoming van een schok aan het volgende:** 

- **Gebruik de computer niet tijdens onweer.**
- **Sluit tijdens onweer geen kabels aan en ontkoppel ze niet. Voer ook geen installatie-, onderhouds- of configuratiewerkzaamheden aan dit product uit tijdens onweer.**
- **Sluit alle netsnoeren aan op correct bedrade, geaarde stopcontacten.**
- **Sluit het netsnoer van alle apparaten die op dit product worden aangesloten, aan op een correct geaard stopcontact.**
- **Gebruik indien mogelijk slechts één hand bij het aansluiten en loskoppelen van signaalkabels.**
- **Zet een apparaat nooit aan als dit brand-, water- of structuurschade vertoont.**
- **Ontkoppel alle netsnoeren, batterijen en snoeren voordat u de kap van een apparaat opent, tenzij de installatie- of configuratie-instructies expliciet anders voorschrijven.**
- **Gebruik de computer niet voordat de behuizingen van de interne onderdelen vastzitten. Gebruik de computer nooit wanneer interne onderdelen en circuits blootliggen.**

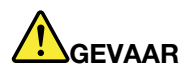

**Als u dit product of een aangesloten apparaat installeert, verplaatst of opent, houd u dan bij het aansluiten en loskoppelen van de kabels aan de volgende procedures.**

- **1. Zet alles UIT.**
- **2. Sluit eerst alle kabels aan op de apparaten.**
- **3. Sluit de signaalkabels aan.**
- **4. Steek de stekkers van de netsnoeren in het stopcontact.**
- **5. Zet de apparaten AAN.**
- **Aansluiten: Ontkoppelen:**
	- **1. Zet alles UIT.**
	- **2. Haal eerst de stekkers uit het stopcontact.**
	- **3. Ontkoppel de signaalkabels.**
	- **4. Ontkoppel alle kabels van de apparaten.**

Voordat u andere elektrische kabels en snoeren op de computer aansluit, moet u eerst de stekker uit het stopcontact halen.

De stekker mag pas in het stopcontact worden gestoken nadat u alle andere kabels en snoeren hebt aangesloten op de computer.

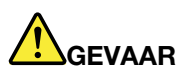

**Tijdens onweer dient u geen vervangingen uit te voeren en dient u het telefoonsnoer niet aan te sluiten of te ontkoppelen.**

# <span id="page-16-0"></span>**Laserveiligheidsinformatie (voor bepaalde modellen)**

### **WAARSCHUWING:**

**Als u laserproducten (bijvoorbeeld CD-ROM-stations, DVD-stations, glasvezelapparatuur of speciale zenders) installeert, let dan op het volgende:** 

- **Open de behuizing niet. Als u de kap van het laserproduct opent, kunt u worden blootgesteld aan gevaarlijke laserstraling. In het apparaat bevinden zich geen onderdelen die kunnen worden vervangen.**
- **Het wijzigen van instellingen of het uitvoeren van procedures anders dan hier is beschreven, kan leiden tot blootstelling aan gevaarlijke straling.**

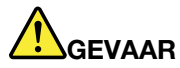

**Sommige laserproducten bevatten een ingebouwde laserdiode van Klasse 3A of 3B. Let op het volgende:** 

<span id="page-16-1"></span>**Laserstraling indien geopend. Kijk niet in de laserstraal en vermijd direct contact met de laserstraal.**

### **Kennisgeving voor LCD (liquid crystal display) (voor desktopcomputers en workstations)**

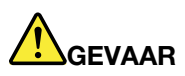

**Houd u ter voorkoming van een schok aan het volgende:** 

- **Open de behuizing niet.**
- **Bedien dit product alleen wanneer de standaard is bevestigd.**
- **U moet dit product niet aansluiten of loskoppelen tijdens onweer.**
- **De stekker van het netsnoer moet zijn aangesloten op een correct bedraad, geaard stopcontact.**
- **Apparatuur waarop dit product wordt aangesloten, moet tevens worden aangesloten op correct bedrade, geaarde stopcontacten.**
- **Als u het beeldscherm wilt isoleren van het elektriciteitsnet, moet u de stekker uit het stopcontact halen. Het stopcontact moet eenvoudig toegankelijk zijn.**

Verplaatsen:

• Als uw beeldscherm meer dan 18 kg weegt, raden we aan deze door twee mensen te verplaatsen of te tillen.

Product verwijderen (TFT-schermen):

• De fluorescerende lamp in het LCD-scherm bevat kwik. Aan het eind van de levensduur dient deze lamp te worden verwerkt overeenkomstig de plaatselijke wet- en regelgeving inzake klein chemisch afval.

Waarschuwingen batterij:

- Risico op explosie als batterij door een incorrect type wordt vervangen.
- Gooi gebruikte batterijen weg volgens de instructies.

# <span id="page-17-0"></span>**Kennisgeving voor LCD (liquid crystal display) (voor notebookcomputers en tablets)**

### **WAARSCHUWING:**

**Het liquid crystal display (LCD-scherm) is gemaakt van glas, en door een ruwe omgang of het laten vallen van de computer kan het LCD-scherm kapotgaan. Als het beeldscherm breekt en de vloeistof uit het scherm in uw ogen of op uw handen komt, moet u de besmette lichaamsdelen onmiddellijk gedurende minstens 15 minuten met water spoelen. Mocht u klachten krijgen of mochten er andere symptomen optreden, raadpleeg dan een arts.**

**Opmerking:** Voor producten met fluorescentielampen met kwik (bijvoorbeeld geen LED) bevat de fluorescentielamp in het liquid crystal display (LCD) kwik. Het scherm moet worden afgedankt met inachtneming van de lokale, provinciale of nationale wetten.

# <span id="page-17-1"></span>**Een hoofdtelefoon, oortelefoon of headset gebruiken**

- Als uw computer is uitgerust met zowel een hoofdtelefoonaansluiting als een audio-lijnuitgang, sluit uw hoofdtelefoon, oortelefoon of headset dan altijd aan op de hoofdtelefoonaansluiting. De hoofdtelefoonaansluiting biedt echter geen ondersteuning voor de microfoon van de headset.
- Als uw computer is uitgerust met zowel een headsetaansluiting als een audio-lijnuitgang, sluit uw hoofdtelefoon, oortelefoon of headset dan altijd aan op de headsetaansluiting.

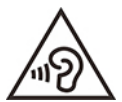

Een te hoog geluidsvolume van de hoofdtelefoon of oortelefoon kan leiden tot schade aan het gehoor. Als u de equalizer op het maximumniveau instelt, wordt de uitvoerspanning verhoogd en het volume van de hoofdtelefoon of oortelefoon. Om uw gehoor te beschermen stelt u de equalizer in op een gepast niveau.

Het overmatige gebruik van hoofd- of oortelefoons gedurende een langere tijd bij een hoog volume kan gevaarlijk zijn als de uitvoer van de hoofd- of oortelefoonaansluitingen niet voldoet aan de specificaties van EN 50332-2. De uitvoer die uw computer aan de hoofdtelefoon levert, voldoet aan EN 50332-2 Sub 7. Deze specificatie beperkt de RMS uitvoerspanning van de computer tot 150 mV. Voorkom gehoorschade en controleer of de hoofd- of oortelefoon die u gebruikt, eveneens voldoet aan EN 50332-2 (Artikel 7 beperkingen) of een spanning van 75 mV. Gebruik van een hoofd- of oortelefoon die niet voldoet aan EN 50332-2 kan, ten gevolge van een te hoog geluidsdrukniveau, schadelijk zijn voor het gehoor.

Als uw Lenovo-computer is geleverd met een hoofdtelefoon of oortelefoon, voldoen de computer met hoofdtelefoon of oortelefoon als set aan de specificaties van EN 50332-1. Gebruikt u een andere hoofd- of oortelefoon, controleer dan of die voldoet aan EN 50332-1 (Artikel 6.5). Gebruik van een hoofd- of oortelefoon die niet voldoet aan EN 50332-1 kan, ten gevolge van een te hoog geluidsdrukniveau, schadelijk zijn voor het gehoor.

### <span id="page-17-2"></span>**Kennisgeving verstikkingsgevaar**

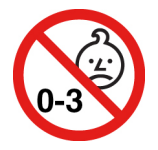

VERSTIKKINGSGEVAAR - product bevat kleine onderdelen.

<span id="page-18-0"></span>Houd het product uit de buurt van kinderen onder de drie jaar.

# **Kennisgeving over plastic zakken**

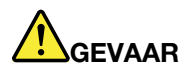

**Plastic zakken kunnen gevaarlijk zijn. Houd plastic zakken uit de buurt van baby's en kinderen om de kans op verstikking te voorkomen.**

### <span id="page-18-1"></span>**Kennisgeving glazen onderdelen**

### **WAARSCHUWING:**

**Bepaalde onderdelen van uw product kunnen van glas zijn gemaakt. Dit glas kan breken als het product op een harde ondergrond valt of een harde klap krijgt. Als het glas breekt, raak het dan niet aan en probeer het niet te verwijderen. Gebruik uw product niet meer tot het glas door bevoegd onderhoudspersoneel is vervangen.**

### <span id="page-18-2"></span>**Kennisgevingen over de plaatsing van computers**

Onjuiste plaatsing van de computer kan leiden tot verwonding van kinderen.

- Plaats de computer op een stevig, laag meubel of op een meubel dat is verankerd.
- Zet de computer niet aan de rand van het meubel.
- Houd de computerkabels buiten bereik van kinderen.
- Bepaalde voorwerpen, zoals speelgoed, kunnen kinderen aantrekken. Houd dergelijke voorwerpen weg van de computer.

Houd kinderen in de gaten in ruimten waar de bovenstaande veiligheidsinstructies niet geheel in acht kunnen worden genomen.

### <span id="page-18-3"></span>**Verklaring over gevaarlijke spanning (voor desktopcomputers en workstations)**

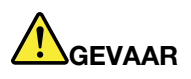

**Haal alle netsnoeren uit het stopcontact voordat u de computerkap verwijdert of enig onderdeel verwijdert waaraan het bovenstaande label is bevestigd.**

Haal componenten waaraan het bovenstaande label is bevestigd, NIET uit elkaar. Er bevinden zich in deze componenten geen onderdelen die onderhoud vereisen.

Uw product is ontworpen voor veilig gebruik. Componenten met dit label bevatten echter gevaarlijke spannings-, stroom- en energieniveaus. Uit elkaar halen van deze componenten kan leiden tot brand en zelfs de dood. Als u vermoedt dat er met een van deze onderdelen een probleem is, neem dan contact op met een onderhoudstechnicus.

### **WAARSCHUWING:**

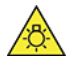

**Fel licht, mogelijk schadelijk voor huid of ogen. Ontkoppel de voeding voordat u onderhoud uitvoert.**

### **WAARSCHUWING:**

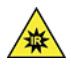

**Infrarood licht, mogelijk schadelijk voor huid of ogen. Ontkoppel de voeding voordat u onderhoud uitvoert.**

# <span id="page-19-0"></span>**Kennisgeving voor preventie van risico op kantelen (voor desktopcomputers en workstations)**

De computer kan leiden tot verwondingen bij kinderen als deze zich niet op een geschikte plaats bevindt. Volg deze tips om kinderen te beschermen tegen schade veroorzaakt door een vallende computer:

- Plaats de computer of beeldschermen op een stevig, laag meubel of op een meubel dat is verankerd. Zet de computers of beeldschermen zo ver mogelijk van de rand van het meubel.
- Houd afstandsbedieningen, speelgoed en andere items die de aandacht van kinderen trekken, uit de buurt van de computers of beeldschermen.
- Houd de computer- of beeldschermkabels buiten het bereik van kinderen.
- Houd kinderen in de gaten in ruimtes waar deze veiligheidstips niet opgevolgd worden.

#### **WAARSCHUWING:**

**Bepaalde onderdelen van uw product kunnen van glas zijn gemaakt. Dit glas kan breken als het product op een harde ondergrond valt of een harde klap krijgt. Als het glas breekt, raak het dan niet aan en probeer het niet te verwijderen. Gebruik uw product niet meer tot het glas door bevoegd onderhoudspersoneel is vervangen.**

# <span id="page-19-1"></span>**Voorkomen van statische elektriciteit**

Statische elektriciteit is ongevaarlijk voor uzelf, maar kan de computeronderdelen en de opties zwaar beschadigen. Onjuiste behandeling van onderdelen die gevoelig zijn voor statische elektriciteit kan leiden tot schade aan die onderdelen. Wanneer u een optie of een CRU uitpakt, open de antistatische verpakking dan pas wanneer u de instructie krijgt om de desbetreffende optie of CRU te installeren.

Als u werkt met opties of CRU's, of handelingen binnenin de computer uitvoert, neem dan de volgende voorzorgsmaatregelen om schade ten gevolge van statische elektriciteit te voorkomen:

- Beweeg zo min mogelijk. Door wrijving kan er statische elektriciteit ontstaan.
- Ga voorzichtig met de onderdelen om. Pak adapters, geheugenmodules en andere printplaten bij de rand beet. Raak nooit onbeschermde elektronische circuits aan.
- Zorg dat ook anderen de componenten niet aanraken.
- Wanneer u een nieuwe optie installeert die gevoelig is voor statische elektriciteit, houd dan de antistatische verpakking met dat onderdeel minstens 2 seconden tegen een metalen afdekplaatje van een uitbreidingssleuf of een ander ongeverfd metalen oppervlak op de computer. Hiermee vermindert u de statische lading van de verpakking en van uw lichaam.
- Installeer het onderdeel dat gevoelig is voor statische elektriciteit zo mogelijk direct vanuit de antistatische verpakking, zonder het eerst neer te leggen. Als u het onderdeel neer moet leggen nadat u het uit de verpakking hebt gehaald, leg het dan op de antistatische verpakking op een vlakke ondergrond.

<span id="page-20-0"></span>• Leg het onderdeel niet op de computerkap of op een metalen ondergrond.

# **Reiniging en onderhoud (voor desktopcomputers en workstations)**

Met de juiste zorg en het juiste onderhoud kunt u op uw computer vertrouwen. De volgende onderwerpen bevatten informatie om u te helpen de prestaties van uw computer optimaal te houden.

### **Basisonderhoudstips**

Houd u aan de volgende richtlijnen om uw computer optimaal te laten functioneren:

- Gebruik de computer in een schone, droge omgeving. Plaats de computer op een stevige, horizontale ondergrond.
- Bedek de ventilatiegaten niet. Deze ventilatiegaten voorkomen oververhitting van de computer.
- Houd elektrische apparaten zoals ventilatoren, radio's, zware luidsprekers, airconditioners en magnetrons uit de buurt van de computer, want het sterke magnetische veld dat door dergelijke apparaten wordt veroorzaakt, kan schade toebrengen aan het beeldscherm en aan de gegevens op de vaste schijf.
- Houd etenswaren en dranken uit de buurt van de diverse onderdelen van de computer. Door etensresten en gemorste dranken kunnen het toetsenbord en de muis plakkerig worden en niet meer functioneren.
- Zorg dat de aan/uit-knop en de andere knoppen niet nat worden. Vocht tast niet alleen de onderdelen aan, maar leidt ook tot een verhoogde kans op een elektrische schok.
- Haal de stroomkabel altijd aan de stekker uit het stopcontact in plaats van aan de kabel.
- Houd de computersoftware, stuurprogramma's en besturingssysteem up-to-date.
- Leeg de prullenbak regelmatig.
- Schoon in uw e-mailprogramma af en toe de mappen op voor uw Postvak IN, Verzonden items en Gewiste items.
- Schoon bestanden op en maak ruimte op het opslagstation en in het geheugen vrij om prestatieproblemen te voorkomen.
- Houd een logboek bij. Noteer daarin bijvoorbeeld belangrijke wijzigingen van de software of de hardware, updates van stuurprogramma's, incidentele problemen en wat u hebt gedaan om ze op te lossen, en andere problemen die u bent tegengekomen. De oorzaak van een probleem kan een wijziging in de hardware zijn, een wijziging in de software of andere acties die kunnen hebben plaatsgevonden. Met behulp van een logboek kunt u of een Lenovo-technicus de oorzaak van een probleem opsporen.
- Maak regelmatig een back-up van de gegevens op het opslagstation. U kunt het opslagstation vanaf een back-up herstellen.
- Maak zo snel mogelijk een herstelmedium. U kunt het herstelmedium gebruiken om het besturingssysteem te herstellen.
- Krijg de nieuwste computersoftware, stuurprogramma's en besturingssysteem.

#### **Onderhoudstips voor het verplaatsen van de computer**

Neem bij het vervoeren van de computer de volgende voorzorgsmaatregelen in acht:

- 1. Maak een back-up van de gegevens op het opslagstation.
- 2. Verwijder alle media uit de stations en schakel alle aangesloten apparatuur uit en zet vervolgens de computer uit. Haal vervolgens alle stekkers uit het stopcontact en ontkoppel alle kabels die op de computer zijn aangesloten.
- 3. Als u het originele verpakkingsmateriaal hebt bewaard, kunt u de onderdelen hierin verpakken. Als u gebruikmaakt van andere dozen, moet u de onderdelen eerst afzonderlijk goed inpakken, zodat ze niet beschadigd raken.

Wanneer u de computer naar een ander land of een andere regio verhuist, moet u rekening houden met de plaatselijke standaarden voor elektriciteit. Als de plaatselijke stopcontacten verschillen van de soort die u momenteel gebruikt, neem dan contact op met het klantsupportcentrum van Lenovo om een nieuwe stekkeradapter of een nieuw netsnoer te kopen.

#### **De computer schoonmaken**

### **WAARSCHUWING:**

**Verwijder alle media uit de stations en schakel alle aangesloten apparatuur uit en zet vervolgens de computer uit. Haal vervolgens alle stekkers uit het stopcontact en ontkoppel alle kabels die op de computer zijn aangesloten.**

Het is een goede gewoonte om de computer regelmatig schoon te maken. Zo beschermt u de oppervlakken en voorkomt u storingen.

**De computer schoonmaken**: Maak het oppervlak schoon met een pluisvrije doek die in milde zeep en water is bevochtigd. Breng geen vloeistoffen rechtstreeks op het oppervlak aan.

**Het toetsenbord schoonmaken**: Maak de toetsen een voor een schoon met een pluisvrije doek die in milde zeep en water is bevochtigd. Als u meerdere toetsen tegelijk probeert schoon te maken, kan de doek achter een aangrenzende toets blijven haken, waardoor de toets beschadigd kan raken. Sproei geen reinigingsmiddel rechtstreeks op het toetsenbord. Als u stof of kruimels onder de toetsen wilt verwijderen, kunt u gebruikmaken van een cameraborsteltje met blower of koude lucht van een haardroger.

**Het computerbeeldscherm schoonmaken**: Krassen, vet, stof, chemische producten en ultraviolet licht kunnen de prestaties van het beeldscherm negatief beïnvloeden. Veeg het beeldscherm voorzichtig schoon met een zachte, pluisvrije doek. Als u een kras op het scherm ziet, kan het een vlek zijn. Wrijf de vlek voorzichtig schoon met een zachte, droge doek. Als de vlek niet verdwijnt, bevochtigt u een zachte, stofvrije doek met water of een reinigingsmiddel voor brillen. Breng niet rechtstreeks vloeistoffen op het beeldscherm aan. Zorg ervoor dat het scherm droog is voordat u het scherm sluit.

# <span id="page-21-0"></span>**Reiniging en onderhoud (voor notebookcomputers en tablets)**

Met de juiste zorg en het juiste onderhoud kunt u op uw computer vertrouwen. De volgende onderwerpen bevatten informatie om u te helpen de prestaties van uw computer optimaal te houden.

### **Basisonderhoudstips**

Houd u aan de volgende richtlijnen om uw computer optimaal te laten functioneren:

- Plaats uw computer indien mogelijk in een goed geventileerde, droge ruimte en zet hem niet in de zon.
- Bewaar het verpakkingsmateriaal buiten bereik van kinderen, om het gevaar van verstikking in de plastic zak te voorkomen.
- Houd de computer op minimaal 13 cm afstand van magneten, actieve mobiele telefoons, elektrische apparaten en luidsprekers.
- Stel de computer niet bloot aan te lage of te hoge temperaturen (onder 5 °C of boven 35 °C).
- Leg nooit iets tussen het beeldscherm en het toetsenbord of de polssteun (ook geen papier).
- Het computerbeeldscherm is mogelijk ontworpen om onder een bepaalde hoek te worden geopend. Open het beeldscherm niet met kracht. Doet u dat toch, dan kan het scharnier van de computer beschadigd raken.
- Draai uw computer niet om wanneer de netvoedingsadapter is aangesloten omdat anders de adapterplug kan afbreken.
- Voordat u de computer verplaatst, moet u alle verwisselbare opslagmedia verwijderen, alle aangesloten apparatuur uitschakelen en alle kabels en snoeren ontkoppelen.
- Als u de computer in geopende toestand optilt, houd hem dan bij de onderkant vast. Til de computer nooit op aan het LCD-scherm.
- De computer mag alleen uit elkaar worden gehaald en gerepareerd door een door Lenovo geautoriseerde onderhoudstechnicus.
- Rommel niet met de grendels van het beeldscherm om het scherm open of dicht te houden.
- Voorkom dat de computer en de randapparatuur rechtstreeks wordt blootgesteld aan lucht die afkomstig is van een apparaat dat negatieve ionen kan produceren. Zorg waar mogelijk voor een goede aarding van de computer, zodat statische elektriciteit op een veilige manier kan worden afgevoerd.

#### **De computer schoonmaken**

Het is een goede gewoonte om de computer regelmatig schoon te maken. Zo beschermt u de oppervlakken en voorkomt u storingen.

**De computerkap schoonmaken**: Maak de kap schoon met een pluisvrije doek die in milde zeep en water is bevochtigd. Breng geen vloeistoffen rechtstreeks op de kap aan.

**Het toetsenbord schoonmaken**: Maak de toetsen een voor een schoon met een pluisvrije doek die in milde zeep en water is bevochtigd. Als u meerdere toetsen tegelijk probeert schoon te maken, kan de doek achter een aangrenzende toets blijven haken, waardoor de toets beschadigd kan raken. Sproei geen reinigingsmiddel rechtstreeks op het toetsenbord. Als u stof of kruimels onder de toetsen wilt verwijderen, kunt u gebruikmaken van een cameraborsteltje met blower of koude lucht van een haardroger.

**Het computerbeeldscherm schoonmaken**: Krassen, vet, stof, chemische producten en ultraviolet licht kunnen de prestaties van het beeldscherm negatief beïnvloeden. Veeg het beeldscherm voorzichtig schoon met een zachte, pluisvrije doek. Als u een kras op het scherm ziet, kan het een vlek zijn. Wrijf de vlek voorzichtig schoon met een zachte, droge doek. Als de vlek niet verdwijnt, bevochtigt u een zachte, stofvrije doek met water of een reinigingsmiddel voor brillen. Breng niet rechtstreeks vloeistoffen op het beeldscherm aan. Zorg ervoor dat het scherm droog is voordat u het scherm sluit.

# <span id="page-24-0"></span>**Hoofdstuk 2. Informatie over naleving**

In dit hoofdstuk vindt u verklaringen van conformiteit voor radiofrequenties, kennisgevingen voor elektromagnetische straling en milieu-informatie voor Lenovo-producten.

# <span id="page-24-1"></span>**Verklaringen van conformiteit voor radiofrequenties**

Computermodellen die zijn uitgerust met draadloze communicatie, voldoen aan de richtlijnen voor radiofrequenties en veiligheidsnormen in alle landen en regio's waar deze zijn goedgekeurd voor draadloos gebruik.

Lees naast dit document ook de Regulatory Notice voor uw land of regio voordat u de draadloze apparaten in uw computer gaat gebruiken. De Regulatory Notice bevat specifieke informatie over de regelgeving voor deze draadloze apparaten. De meest recente Regulatory Notice vindt u op<https://support.lenovo.com>.

# <span id="page-24-2"></span>**Informatie over draadloze communicatie**

In dit onderwerp vindt u informatie over draadloze mogelijkheden met betrekking tot Lenovo-producten.

### **Compatibiliteit van draadloze apparatuur**

De draadloos-LAN-kaart is volgens ontwerp compatibel met alle draadloos-LAN-producten die gebaseerd zijn op de volgende radiotechnologieën: Direct Sequence Spread Spectrum (DSSS), Complementary Code Keying (CCK) en/of Orthogonal Frequency Division Multiplexing (OFDM). De kaart voldoet aan:

- De 802.11b/g standaard, 802.11a/b/g, 802.11n, 802.11ax of 802.11ac voor draadloze LANs, zoals gedefinieerd door het Institute of Electrical and Electronics Engineers.
- De Wireless Fidelity-certificering (Wi-Fi®) zoals gedefinieerd door de Wi-Fi Alliance®.

### **Opmerkingen:**

- Sommige modellen ondersteunen mogelijk niet 802.11ax, afhankelijk van uw draadloze configuraties.
- In sommige landen of regio's is het gebruik van 802.11ax mogelijk uitgeschakeld, overeenkomstig de plaatselijke voorschriften.

### **Gebruiksomgeving en uw gezondheid**

Deze computer bevat ingebouwde draadloos-netwerkkaarten die werken binnen de grenzen van de veiligheidsrichtlijnen voor radiostraling (RF), zoals vastgelegd in diverse standaarden en aanbevelingen en daarom is Lenovo ervan overtuigd dat dit product veilig is voor de consument. Deze normen en aanbevelingen zijn een afspiegeling van de consensus die binnen de globale wetenschappelijke wereld heerst. Ze zijn opgesteld door wetenschappelijke panels en commissies die de wetenschappelijke literatuur in kwestie voortdurend bijhouden.

In bepaalde situaties of omgevingen kan het gebruik van draadloze apparaten beperkt zijn op last van de eigenaar van een gebouw of degenen die binnen een organisatie de verantwoordelijkheid dragen. Het kan daarbij bijvoorbeeld gaan om de volgende situaties:

- Aan boord van een vliegtuig, in een ziekenhuis, in de buurt van een tankstation of een explosiegebied (met elektrisch gestuurde explosieven), of vlakbij medische implantaten of medische apparaten die op het lichaam worden gedragen, zoals pacemakers.
- Een andere omgeving waarbij mogelijke storing van andere apparatuur of diensten als hinderlijk of gevaarlijk wordt beschouwd.

Als u niet precies weet wat het beleid is ten aanzien van het gebruik van draadloze apparaten in een bepaald gebied (zoals een vliegveld of een ziekenhuis), kunt u het beste, voordat u de computer aanzet, om toestemming vragen om een draadloos apparaat te mogen gebruiken.

# <span id="page-25-0"></span>**Europese Unie (EU)/Verenigd Koninkrijk (VK): naleving van richtlijnen inzake radioapparatuur**

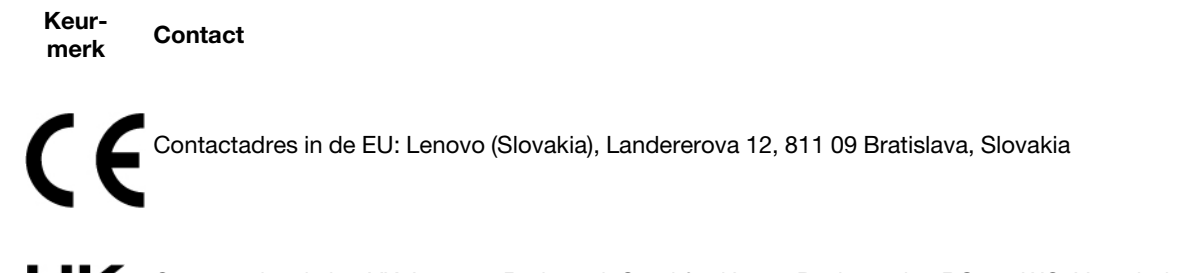

Contactadres in het VK: Lenovo, Redwood, Crockford Lane, Basingstoke, RG24 8WQ, Verenigd Koninkrijk.

Dit product voldoet aan alle vereisten en essentiële normen die gelden voor de richtlijn voor radioapparatuur 2014/53/EU van de Europese Raad inzake de harmonisatie van de wetgeving van lidstaten en voor de Britse regelgeving inzake radioapparatuur SI 2017 No. 1206.

De volledige tekst van de EU-conformiteitsverklaring van het systeem is beschikbaar op: <https://www.lenovo.com/us/en/compliance/eu-doc>

De volledige tekst van de conformiteitsverklaring van het systeem voor het VK is beschikbaar op: <https://www.lenovo.com/us/en/compliance/uk-doc>

Lenovo aanvaardt geen verantwoordelijkheid voor het niet voldoen aan deze voorwaarden voor bescherming als dit het gevolg is van het doorvoeren van een niet aanbevolen wijziging aan het product, inclusief het installeren van niet door Lenovo geleverde optiekaarten. Uit tests is gebleken dat dit product voldoet aan de beperkingen die worden opgelegd aan apparatuur van Klasse B conform de Europese en Britse nalevingsnormen. De beperkingen voor apparatuur van Klasse B zijn bedoeld om in woonomgevingen een redelijke bescherming te bieden tegen interferentie met gecertificeerde communicatieapparatuur.

### **Informatie over RF-blootstelling**

Dit apparaat voldoet aan de vereisten van de EU/het VK en de richtlijnen van de ICNIRP (International Commission on Non-Ionizing Radiation Protection) voor blootstelling van het algemene publiek aan elektromagnetische velden.

Om RF-blootstelling te beperken en te voldoen aan de vereisten voor RF-blootstelling (SAR, specifieke absorptiesnelheid), dient u dit apparaat te gebruiken in situaties met een goede signaalontvangst en te zorgen voor een correcte afstand tussen de gebruiker en de draadloze antennes. Raadpleeg de Gebruikershandleiding voor de locatie van de draadloze antennes.

- Voor apparaten waarbij de draadloze antennes zich dicht bij het lichaam van de gebruiker (< 20 cm) bevinden, vindt u de specifieke SAR-waarden en -verklaring in de documentatie bij het apparaat.
- Voor apparaten waarbij de draadloze antennes zich op meer dan 20 cm van de gebruiker bevinden, is er geen specifieke SAR-waarde en moet het apparaat op ten minste 20 cm van het lichaam van de gebruiker worden gebruikt.

# <span id="page-26-0"></span>**Brazilië**

Este equipamento não tem direito à proteção contra interferência prejudicial e não pode causar interferência em sistemas devidamente autorizados.

This equipment is not protected against harmful interference and may not cause interference with duly authorized systems.

# <span id="page-26-1"></span>**Mexico**

**Advertencia**: En Mexico la operación de este equipo está sujeta a las siguientes dos condiciones: (1) es posible que este equipo o dispositivo no cause interferencia perjudicial y (2) este equipo o dispositivo debe aceptar cualquier interferencia, incluyendo la que pueda causar su operación no deseada.

# <span id="page-26-2"></span>**Singapore**

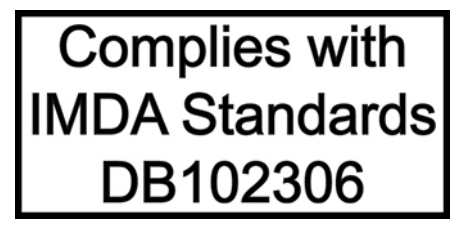

# <span id="page-26-3"></span>**Kennisgevingen elektromagnetische straling**

# <span id="page-26-4"></span>**Conformiteitsverklaring voor leveranciers van de Federal Communications Commission (FCC)**

### **Opmerkingen:**

- The statements below regarding FCC are only valid for products that are shipping to the United States.
- Refer to the product label information to identify the specific model name and number of your product.

This equipment has been tested and found to comply with the limits for a Class B digital device, pursuant to Part 15 of the FCC Rules. These limits are designed to provide reasonable protection against harmful interference in a residential installation. This equipment generates, uses, and can radiate radio frequency energy and, if not installed and used in accordance with the instructions, may cause harmful interference to radio communications. However, there is no guarantee that interference will not occur in a particular installation. If this equipment does cause harmful interference to radio or television reception, which can be determined by turning the equipment off and on, the user is encouraged to try to correct the interference by one or more of the following measures:

- Reorient or relocate the receiving antenna.
- Increase the separation between the equipment and receiver.
- Connect the equipment into an outlet on a circuit different from that to which the receiver is connected.
- Consult an authorized dealer or service representative for help.

Lenovo is not responsible for any radio or television interference caused by using other than recommended cables and connectors or by unauthorized changes or modifications to this equipment. Unauthorized changes or modifications could void the user's authority to operate the equipment.

This device complies with Part 15 of the FCC Rules. Operation is subject to the following two conditions: (1) this device may not cause harmful interference, and (2) this device must accept any interference received, including interference that may cause undesired operation.

Responsible Party: Lenovo (United States) Incorporated 7001 Development Drive Morrisville, NC 27560 Email: FCC@lenovo.com

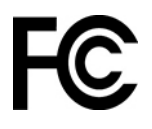

# <span id="page-27-0"></span>**Verklaring van conformiteit met industriële richtlijn Canada**

CAN ICES-003(B)/NMB-003(B)

# <span id="page-27-1"></span>**Europese Unie (EU)/Verenigd Koninkrijk (VK): naleving van richtlijnen inzake elektromagnetische compatibiliteit**

Dit product voldoet aan de vereisten voor bescherming zoals opgenomen in richtlijn 2014/30/EU van de Europese Raad betreffende de harmonisatie van de wetgeving van lidstaten en in UK SI 2016 No. 1091 met aanpassingen, met betrekking tot limieten voor elektromagnetische compatibiliteits voor apparaten van klasse B. De vereisten voor Klasse B zijn bedoeld om een adequate bescherming te bieden voor radioservices in woonomgevingen.

# <span id="page-27-2"></span>**Verklaring van conformiteit met Duitse Klasse B**

Hinweis zur Einhaltung der Klasse B zur elektromagnetischen Verträglichkeit

Dieses Produkt entspricht den Schutzanforderungen der EU-Richtlinie zur elektromagnetischen Verträglichkeit Angleichung der Rechtsvorschriften über die elektromagnetische Verträglichkeit in den EU-Mitgliedsstaaten und hält die Grenzwerte der Klasse B der Norm gemäß Richtlinie.

Um dieses sicherzustellen, sind die Geräte wie in den Handbüchern beschrieben zu installieren und zu betreiben. Des Weiteren dürfen auch nur von der Lenovo empfohlene Kabel angeschlossen werden. Lenovo übernimmt keine Verantwortung für die Einhaltung der Schutzanforderungen, wenn das Produkt ohne Zustimmung der Lenovo verändert bzw. wenn Erweiterungskomponenten von Fremdherstellern ohne Empfehlung der Lenovo gesteckt/eingebaut werden.

Zulassungsbescheinigung laut dem Deutschen Gesetz über die elektromagnetische Verträglichkeit von Betriebsmitteln, EMVG vom 20. Juli 2007 (früher Gesetz über die elektromagnetische Verträglichkeit von Geräten), bzw. der EU Richtlinie 2014/30/EU, der EU Richtlinie 2014/53/EU Artikel 3.1b), für Geräte der Klasse B.

Dieses Gerät ist berechtigt, in Übereinstimmung mit dem Deutschen EMVG das EG-Konformitätszeichen - CE - zu führen. Verantwortlich für die Konformitätserklärung nach Paragraf 5 des EMVG ist die Lenovo (Deutschland) GmbH, Meitnerstr. 9, D-70563 Stuttgart.

# <span id="page-27-3"></span>**Verklaring van conformiteit met Japanse VCCI Klasse B**

```
この装置は、クラスB機器です。この装置は、住宅環境で使用することを目的
としていますが、この装置がラジオやテレビジョン受信機に近接して使用される
と、受信障害を引き起こすことがあります。
取扱説明書に従って正しい取り扱いをして下さい。
```
 $VCCI - B$ 

# <span id="page-28-0"></span>**Japanse kennisgeving voor producten die worden aangesloten op de netstroom met een nominale stroom kleiner dan of gelijk aan 20 A per fase**

日本の定格電流が 20A/相 以下の機器に対する高調波電流規制 高調波電流規格 JIS C 61000-3-2 適合品

### <span id="page-28-1"></span>**De kennisgeving van Japan voor netsnoeren**

The ac power cord shipped with your product can be used only for this specific product. Do not use the ac power cord for other devices.

本製品およびオプションに電源コード・セットが付属する場合は、<br>それぞれ専用のものになっていますので他の電気機器には使用し ないでください。

# <span id="page-28-2"></span>**Milieu-informatie**

In dit gedeelte vindt u informatie over milieu, recyclen en RoHS van landen en regio's betreffende Lenovoproducten.

# <span id="page-28-3"></span>**Informatie over recycling en milieu**

Lenovo moedigt eigenaren van (IT) -apparatuur aan om hun apparatuur, wanneer deze niet meer nodig is, op een verantwoorde manier te laten recyclen. Lenovo kent een veelheid aan programma's en services om eigenaren te helpen bij de recycling van hun IT-producten. Ga voor informatie over het recyclen van Lenovoproducten naar:

<https://www.lenovo.com/recycling>

De nieuwste milieu-informatie over onze producten is beschikbaar op:

<https://www.lenovo.com/ecodeclaration>

# <span id="page-28-4"></span>**Belangrijke informatie over recycling van batterijen en WEEE**

Informatie over terugname en recycling van WEEE en batterijen/accu's in de Europese Unie en het Verenigd Koninkrijk

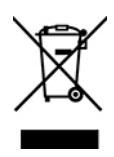

Het symbool van een doorgekruiste afvalcontainer is alleen van toepassing op landen waar regelgeving voor WEEE en afgedankte batterijen van kracht is, met inbegrip van de Europese Unie (EU) en het Verenigd Koninkrijk (VK).

Apparaten en batterijen/accu's hebben een label dat in overeenstemming is met de plaatselijke regelgeving betreffende afgedankte elektrische en elektronische apparatuur (WEEE) en afgedankte batterijen en accu's. Deze regelgeving bepaalt het kader voor het retourneren en recyclen van gebruikte apparatuur en gebruikte batterijen/accu's in de verschillende gebieden. Dit label is van toepassing op allerlei producten om aan te geven dat het product aan het einde van zijn levensduur niet zomaar mag worden weggegooid, maar moet worden gerecycled volgens het hiertoe opgezette systeem.

Op het label op de batterij kan ook een chemisch symbool staan voor het metaal dat in de batterij is gebruikt (Pb voor lood, Hg voor kwik en Cd voor cadmium).

Gebruikers van elektrische en elektronische apparaten (EEE) en gebruikers van batterijen/accu's die zijn voorzien van het symbool van een doorgekruiste afvalcontainer, mogen afgedankte producten niet weggooien als ongesorteerd huishoudelijk afval, maar dienen voor het retourneren, recyclen en terugwinnen van WEEE en oude batterijen/accu's gebruik te maken van het beschikbare inzamelingsproces en de mogelijke effecten van EEE en batterijen/accu's op het milieu en de volksgezondheid (vanwege de aanwezigheid van schadelijke stoffen) tot een minimum te beperken.

Elektrische en elektronische apparatuur (EEE) van Lenovo kan onderdelen en componenten bevatten die aan het einde van hun levensduur als gevaarlijk afval kunnen worden beschouwd.

EEE en afval van elektrische en elektronische apparatuur (WEEE) kunnen gratis worden aangeboden bij elke distributeur die elektrische en elektronische apparatuur van dezelfde aard en met dezelfde functie verkoopt als de gebruikte EEE of WEEE.

Voordat elektrische en elektronische apparatuur (EEE) bij de afvalinzameling of de afvalverwerking wordt aangeboden, moet de eindgebruiker van apparatuur die batterijen en/of accu's bevat die batterijen en accu's verwijderen voor gescheiden inzameling.

Lithiumbatterijen en -accu's van Lenovo-producten weggooien:

Uw Lenovo-product kan een lithiumknoopcelbatterij bevatten. Details van de batterij kunt u vinden in de productdocumentatie. Als u de batterij moet vervangen, neem dan contact op met de verkoper van het product of met Lenovo. Als u een lithiumbatterij weggooit, omwikkelt u hem met vinyltape en levert u hem in bij de verkoper of een inzamelstation voor chemisch afval.

Uw Lenovo-apparaat kan een lithium-ionbatterij of een hydride nikkel-metaalbatterij bevatten. Details van de batterij kunt u vinden in de productdocumentatie. Als u een batterij weggooit, omwikkelt u hem met vinyltape, neemt u contact op met de verkoopservice van Lenovo of levert u hem in bij de verkoper of een inzamelstation voor chemisch afval. U kunt ook de instructies in de gebruikershandleiding voor uw product raadplegen.

Voor de juiste inzameling en verwerking gaat u naar:

<https://www.lenovo.com/environment>

Ga voor meer informatie over WEEE naar:

<https://www.lenovo.com/recycling>

#### **Informatie over WEEE voor Hongarije**

Lenovo betaalt als producent de kosten die worden gemaakt in verband met de naleving van de verplichtingen van Lenovo onder de Hongaarse wet 197/2014 (VIII.1.) subsecties (1)-(5) van sectie 12.

### <span id="page-29-0"></span>**EU ErP (EcoDesign)-richtlijn (2009/125/EC): externe voedingsadapters (verordening (EU) 2019/1782), Ecodesign-regelgeving voor energiegerelateerde producten 2010 - VK SI 2010 No. 2617 (Ext PSU), SI 2020 No. 485 (Ntwk Standby), SI 2014 No. 1290 zoals aangepast**

Lenovo-producten voldoen aan de EcoDesign-richtlijn (ErP) van de EU en de EcoDesign-regelgeving inzake energiegerelateerde producten van het Verenigd Koninkrijk. Raadpleeg het volgende voor meer informatie. Voor de EU vindt u de verklaring voor het systeem op<https://www.lenovo.com/us/en/compliance/eu-doc> en voor het Verenigd Koninkrijk vindt u deze verklaring op<https://www.lenovo.com/us/en/compliance/uk-doc>.

# <span id="page-30-0"></span>**Richtlijnen voor recycling in Japan**

#### **Collect and recycle a disused Lenovo computer or monitor**

If you are a company employee and need to dispose of a Lenovo computer or monitor that is the property of the company, you must do so in accordance with the Law for Promotion of Effective Utilization of Resources. Computers and monitors are categorized as industrial waste and should be properly disposed of by an industrial waste disposal contractor certified by a local government. In accordance with the Law for Promotion of Effective Utilization of Resources, Lenovo Japan provides, through its PC Collecting and Recycling Services, for the collecting, reuse, and recycling of disused computers and monitors. For details, visit the Lenovo Web site at:

#### <https://www.lenovo.com/recycling/japan>

Pursuant to the Law for Promotion of Effective Utilization of Resources, the collecting and recycling of homeused computers and monitors by the manufacturer was begun on October 1, 2003. This service is provided free of charge for home-used computers sold after October 1, 2003. For details, go to:

#### <https://www.lenovo.com/recycling/japan>

#### **Dispose of Lenovo computer components**

Some Lenovo computer products sold in Japan may have components that contain heavy metals or other environmental sensitive substances. To properly dispose of disused components, such as a printed circuit board or drive, use the methods described above for collecting and recycling a disused computer or monitor.

#### **Dispose of disused lithium batteries from Lenovo computers**

A button-shaped lithium battery is installed inside your Lenovo computer to provide power to the computer clock while the computer is off or disconnected from the main power source. If you need to replace it with a new one, contact your place of purchase or contact Lenovo for service. If you need to dispose of a disused lithium battery, insulate it with vinyl tape, contact your place of purchase or an industrial-waste-disposal operator, and follow their instructions.

Disposal of a lithium battery must comply with local ordinances and regulations.

#### **Dispose of a disused battery from Lenovo notebook computers**

Your Lenovo notebook computer has a lithium ion battery or a nickel metal hydride battery. If you are a company employee who uses a Lenovo notebook computer and need to dispose of a battery, contact the proper person in Lenovo sales, service, or marketing, and follow that person's instructions. You also can refer to the instructions at:

#### <https://www.lenovo.com/jp/ja/environment/recycle/battery/>

If you use a Lenovo notebook computer at home and need to dispose of a battery, you must comply with local ordinances and regulations. You also can refer to the instructions at:

https://www.lenovo.com/ip/ia/environment/recycle/battery/

### <span id="page-30-1"></span>**Recyclinginformatie voor Brazilië**

Declarações de Reciclagem no Brasil

Descarte de um Produto Lenovo Fora de Uso

Equipamentos elétricos e eletrônicos não devem ser descartados em lixo comum, mas enviados à pontos de coleta, autorizados pelo fabricante do produto para que sejam encaminhados e processados por empresas especializadas no manuseio de resíduos industriais, devidamente certificadas pelos orgãos ambientais, de acordo com a legislação local.

A Lenovo possui um canal específico para auxiliá-lo no descarte desses produtos. Caso você possua um produto Lenovo em situação de descarte, ligue para o nosso SAC ou encaminhe um e-mail para: reciclar@lenovo.com, informando o modelo, número de série e cidade, a fim de enviarmos as instruções para o correto descarte do seu produto Lenovo.

# <span id="page-31-0"></span>**Recyclinginformatie voor het vasteland van China**

《废弃电器电子产品回收处理管理条例》提示性说明

联想鼓励拥有联想品牌产品的用户当不再需要此类产品时, 遵守国 家废弃电器电子产品回收处理相关法律法规,将其交给当地具有国 家认可的回收处理资质的厂商进行回收处理。更多回收服务信息, 请点击进入http://support.lenovo.com.cn/activity/551.htm

# <span id="page-31-1"></span>**Informatie over het recyclen van batterijen voor Taiwan**

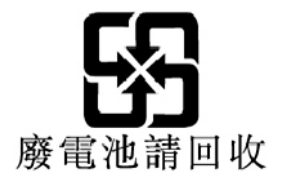

<span id="page-31-2"></span>**Informatie over het recyclen van batterijen voor de Verenigde Staten en Canada (voor bepaalde modellen)**

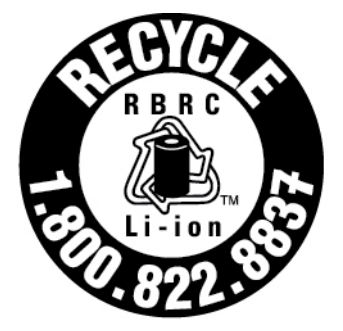

# **US & Canada Only**

# <span id="page-31-3"></span>**Kennisgeving beperking van schadelijke stoffen (Restriction of Hazardous Substances, RoHS) voor landen en regio's**

De nieuwste milieu-informatie over Lenovo-producten is beschikbaar op:

<https://www.lenovo.com/ecodeclaration>

### **RoHS voor Europese Unie (EU)/Verenigd Koninkrijk (VK)**

Dit Lenovo-product en de meegeleverde onderdelen (kabels, snoeren en dergelijke) voldoen aan de vereisten van EU-richtlijn 2011/65/EU (zoals aangepast door richtlijn 2015/863/EU) en UK SI 2012 No. 3032

betreffende de beperking van het gebruik van bepaalde gevaarlijke stoffen in elektrische en elektronische apparatuur ('RoHS recast' of 'RoHS 2').

Ga voor meer informatie over de wereldwijde naleving van de RoHS-richtlijn door Lenovo naar:

<https://www.lenovo.com/rohs-communication>

### **Turkish WEEE/RoHS** Türkiye AEEE yönetmeliğine Uygunluk Beyanı

Bu Lenovo ürünü, T.C. Çevre ve Şehircilik Bakanlığı'nın "Atık Elektrikli ve Elektronik Eşyaların Kontrolü Yönetmeliğine (AEEE)" uygundur.

AEEE yönetmeligne Uygundur.

#### **Beperking van schadelijke stoffen (RoHS, Restriction of Hazardous Substances) voor India**

RoHS compliant as per E-Waste (Management) Rules.

#### **RoHS voor het vasteland van China (voor desktopcomputers)**

The information in the following table is applicable to products manufactured on or after January 1, 2015 for sale in the People's Republic of China.

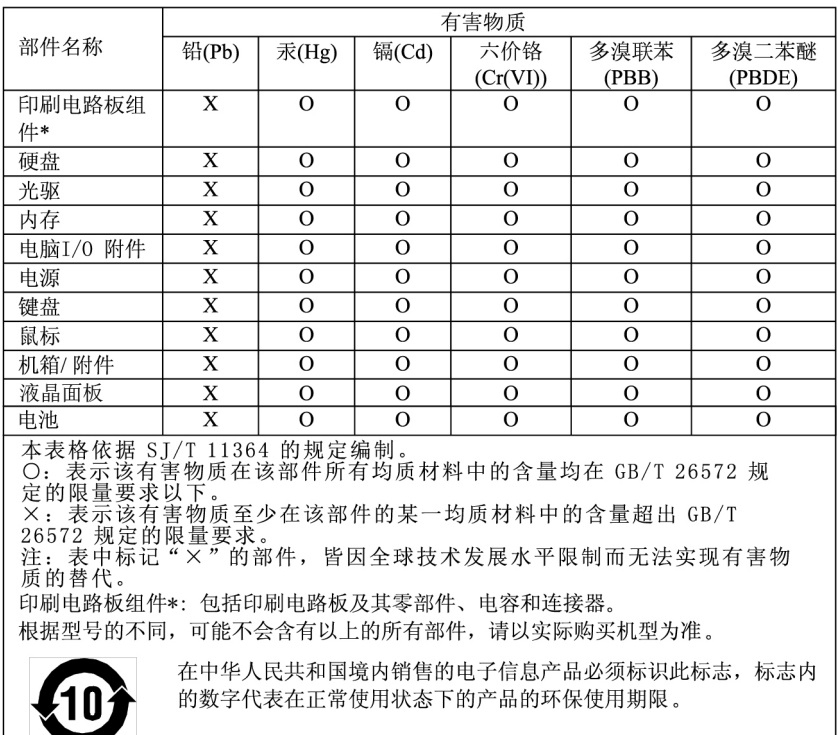

#### 产品中有害物质的名称及含量

### 中国大陆 RoHS 合格评定制度标识

依照《电器电子产品有害物质限制使用合格评定制度实施安排》,《绿色产品标识使用管理办法》以及市场监管总局关于明确电器电子产品有害物质限制使用合格评定制度是关于明确电器电子产品有害物质限制使用合格评定制度<br>局关于明确电器电子产品有害物质限制使用合格评定制度<br>"供方符合性标志"的公告中对于合格评定标识相关要用<br>求,联想公司针对外入《电器电子产品有害物质限制使用方<br>达标管理目录》内的产品,使用自我声明的合格评定方

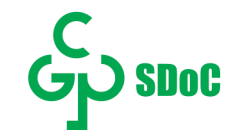

#### **Vasteland van China RoHS (voor workstations)**

#### 产品中有害物质的名称及含量

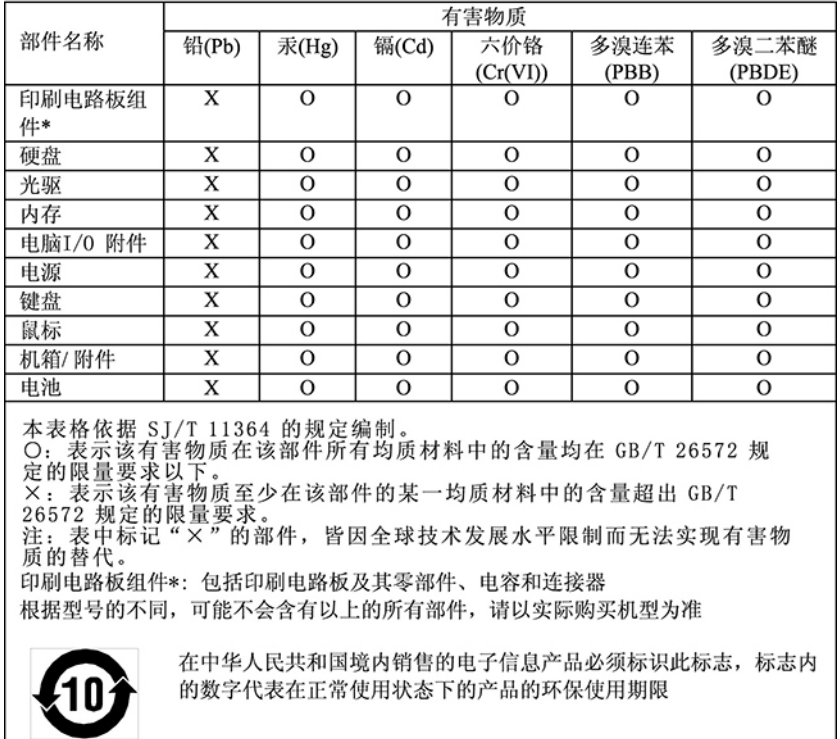

#### **Vasteland van China RoHS (voor notebookcomputers en tablets)**

The information in the following table is applicable to products manufactured on or after January 1, 2015 for sale in the People's Republic of China.

### 产品中有害物质的名称及含量

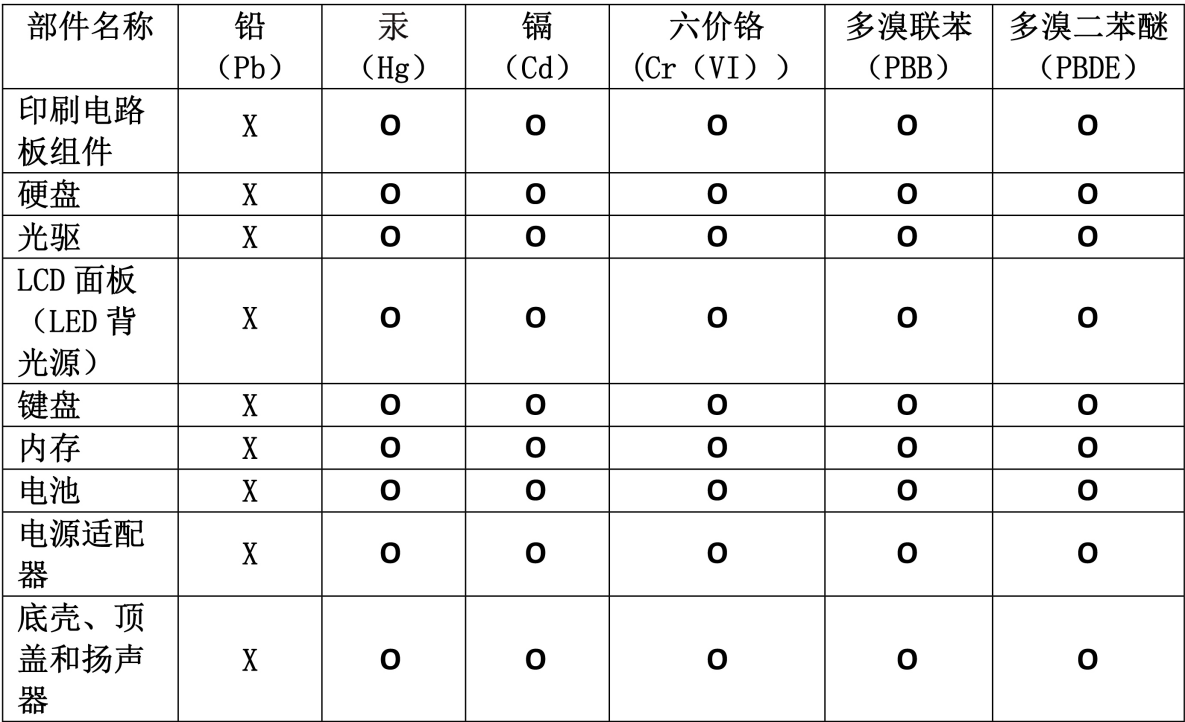

注:

本表依据SJ/T 11364的规定编制。

O: 表示该有害物质在该部件所有均质材料中的含量均在 GB/T 26572标准规定的 限量要求以下。

X: 表示该有害物质至少在该部件的某一均质材料中的含量超出GB/T 26572 标准规定的限量要求。标有"X"的部件,皆因全球技术发展水平限制而无法实现 有害物质的替代。印刷电路板组件包括电路板 (PCB) 及其组件、集成电路 (IC) 和连接器。某些型号的产品可能不包含上表中的某些部件,请以实际购买机型为准。

图示:

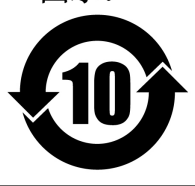

在中华人民共和国境内销售的电子信息产品上将印有"环 保使用期限"(EPuP)符号。圆圈中的数字代表产品的正常环保使 用期限。

# Supplier's declaration of conformity label for mainland China RoHS

依照《电器电子产品有害物质限制使用合格评定制度实施安排》,《绿色产品 标识使用管理办法》以及市场监管总局关于明确电器电子产品有害物质限制使 用合 格评定制度"供方符合性标志"的公告中对于合格评定标识的相关要求, 联想公司 针对纳入《电器电子产品有害物质限制使用达标管理目录》内的产品 , 使用自我声明的合格评定方式, 并使用如下合格评定标识:

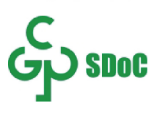

### **Taiwan RoHS (voor desktopcomputers)**

# 臺灣 RoHS - 電腦

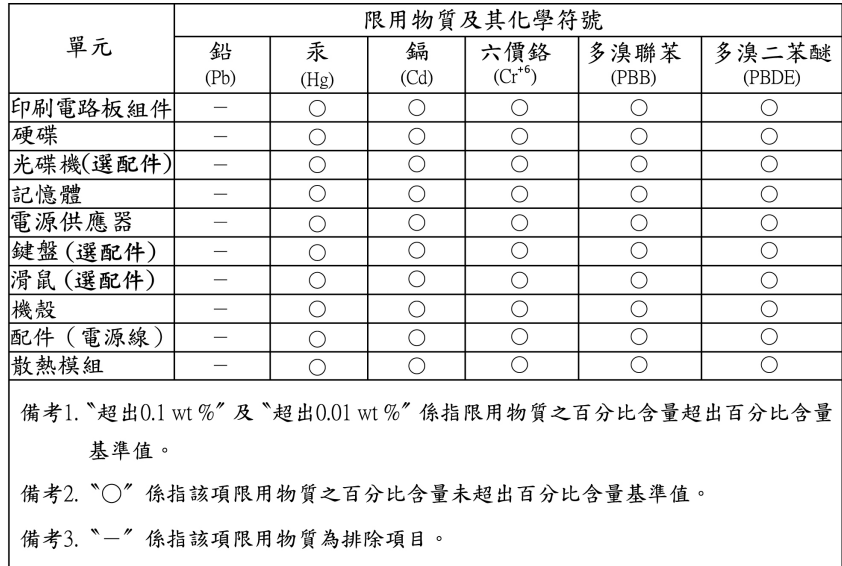

## 臺灣 RoHS - 個人電腦

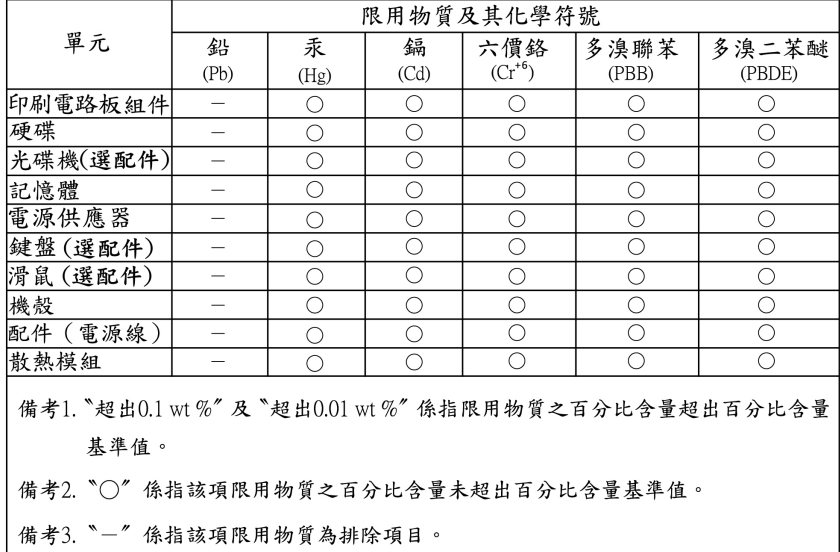

### 臺灣 RoHS - 一體機

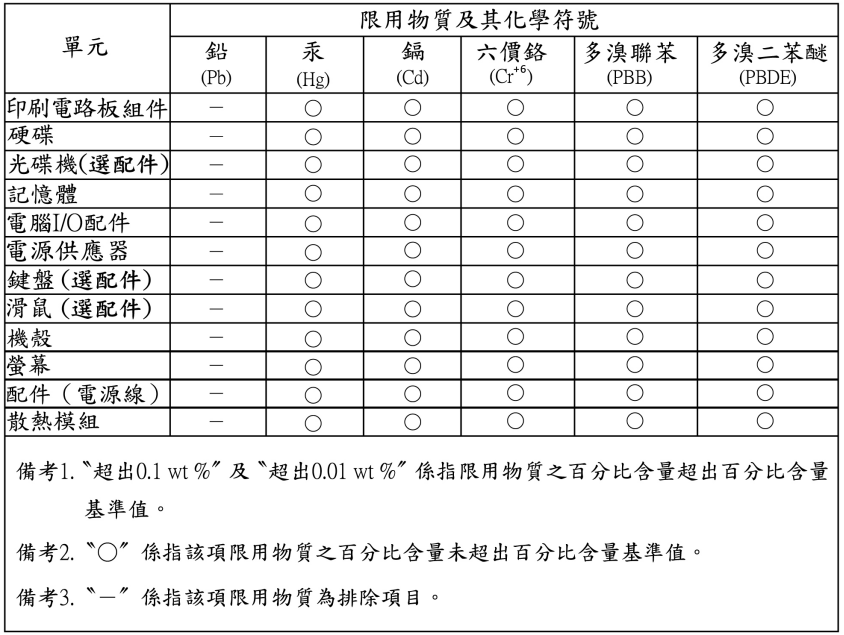

### **Taiwan RoHS (voor workstations)**

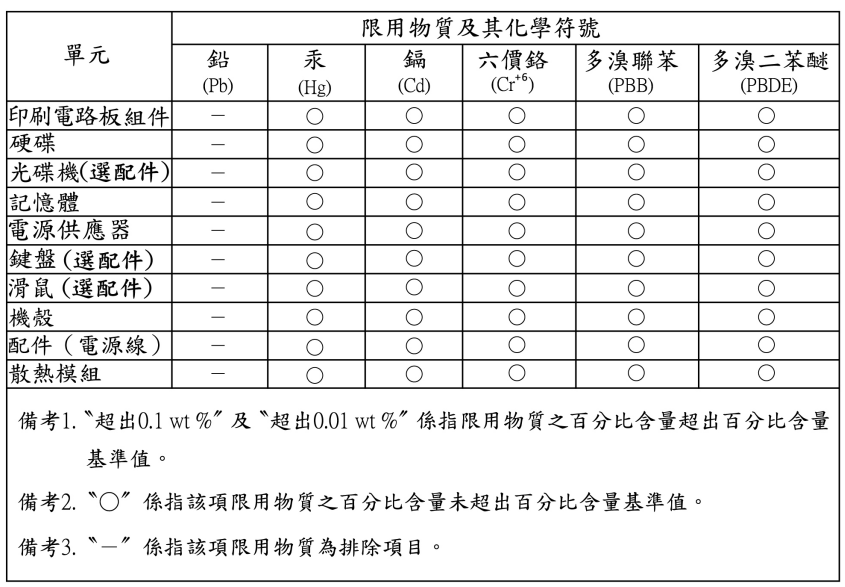

### **Taiwan RoHS (voor notebookcomputers en tablets)**

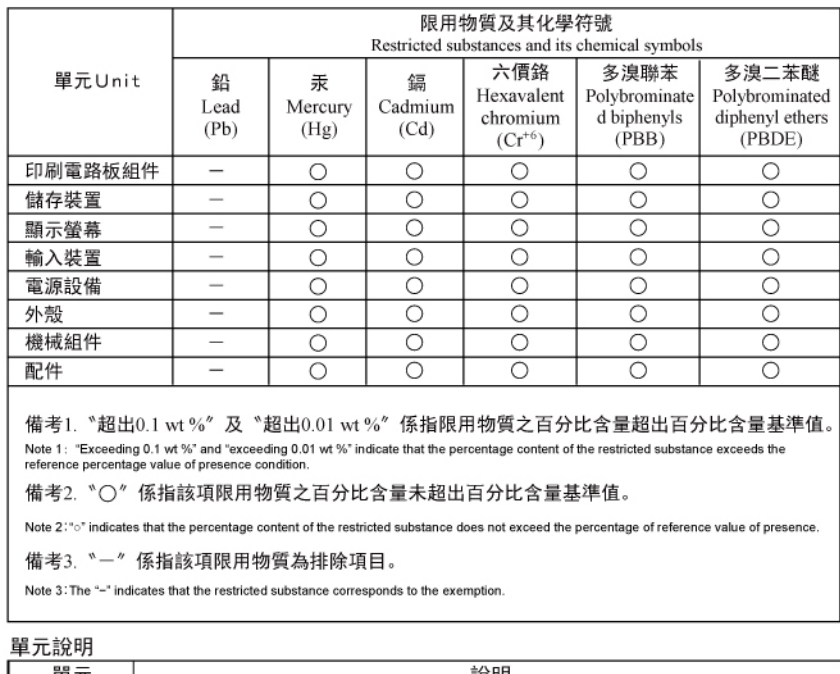

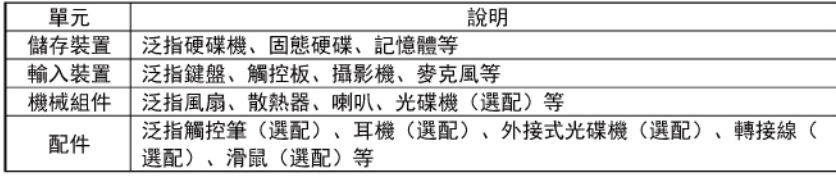

# <span id="page-37-0"></span>**Informatie over ENERGY STAR-modellen**

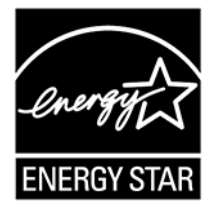

ENERGY STAR® is een gezamenlijk programma van de U.S. Environmental Protection Agency en de U.S. Department of Energy, bedoeld voor het besparen van kosten en het beschermen van het milieu door middel van energiezuinige producten en procedures.

Lenovo is trots op haar producten met ENERGY STAR-certificatie. Lenovo-computers die zijn voorzien van een ENERGY STAR-logo, zijn ontworpen en getest volgens de door het U.S. Environmental Protection Agency voorgeschreven normen van het ENERGY STAR-programma. Er mag een ENERGY STAR-logo worden afgedrukt op het product en de productverpakking of worden afgebeeld op het E-labelvenster of het venster voor energie-instellingen, als de computer is gecertificeerd.

Door gebruik te maken van producten die voldoen aan de ENERGY STAR-richtlijnen en te profiteren van de energiebesparende functies van uw computer, werkt u mee aan een vermindering van het elektriciteitsverbruik. Een reductie van het elektriciteitsverbruik draagt niet alleen bij aan financiële besparingen, maar ook aan een schoner milieu en een verlaagde uitstoot van broeikasgassen. Ga voor meer informatie over ENERGY STAR naar<https://www.energystar.gov>.

# <span id="page-38-0"></span>**Overige informatie over naleving**

In dit gedeelte vindt u overige informatie over naleving van landen en regio's voor Lenovo-producten.

# <span id="page-38-1"></span>**Oogcomfort (voor desktopcomputers en workstations)**

De eigenschappen van het beeldscherm zorgen in combinatie met de volgende opmerkingen voor minder vermoeide ogen en meer comfort.

Ga voor tips over het beperken van vermoeide ogen naar [https://www.lenovo.com/us/en/compliance/visual](https://www.lenovo.com/us/en/compliance/visual-fatigue/)[fatigue/](https://www.lenovo.com/us/en/compliance/visual-fatigue/) en lees 'Minimizing Visual Fatigue'.

## <span id="page-38-2"></span>**Kennisgeving voor Duitsland over de glans van de behuizing (voor bepaalde desktopcomputers en workstations)**

This device is not intended for use in the direct field of view at visual display workplaces. To avoid incommoding reflexions at visual display workplaces, this device must not be placed in the direct field of view.

### <span id="page-38-3"></span>**Afstandsbediening (voor bepaalde desktopcomputers en workstations)**

### **WAARSCHUWING:**

**Gebruik geen oplaadbare batterijen in dit apparaat.**

### <span id="page-38-4"></span>**Kennisgeving classificatie voor export**

Dit product is onderworpen aan de United States Export Administration Regulations (EAR) en heeft een ECCN (Export Classification Control Number) van 5A992.c. Het mag opnieuw worden geëxporteerd, behalve naar landen onder embargo genoemd in de landenlijst EAR E1.

### <span id="page-38-5"></span>**Informatie over Lenovo-productservice voor Taiwan**

委製商/進口商名稱:荷蘭商聯想股份有限公司台灣分公司 進口商地址: 臺北市中山區樂群三路128號16樓 進口商電話: 0800-000-702 (代表號)

### <span id="page-38-6"></span>**Kennisgeving voorzorgsmaatregel gezichtsvermogen voor Taiwan**

警語・使用過度恐傷害視力

### 注意事項:

- 使用30分鐘請休息10分鐘。
- 未滿2歲幼兒不看螢幕,2歲以上每天看螢幕不要超過1小時。

# <span id="page-38-7"></span>**Taiwan: Verklaring van conformiteit voor toetsenbord en muis (voor desktopcomputers en workstations)**

本産品隨貨附已取得經濟部標準檢驗局認可之PS/2或USB的鍵盤與滑鼠一組

# <span id="page-39-0"></span>**Aanvullende informatie voor de Euraziatische Unie (voor bepaalde modellen)**

- **Назначение**: персональный компьютер для личного и служебного использования, для передачи данных, с поддержкой различных профилей подключения (Wi-Fi, Bluetooth и пр.).
- **Изготовитель**: Леново ПЦ ХК Лимитед, 23/Ф Линколн Хаус, Тайку Плэйс 979 Кингз Роуд, Куарри Бэй, Гонконг (Lenovo PC HK Limited, 23/F Lincoln House, Taikoo Place 979 King's Road, Quarry Bay, Hong Kong)
- **Страна производства**: Китай
- **Наименование и местонахождение уполномоченного изготовителем лица**: ООО «Леново (Восточная Европа/Азия)» 143401, Московская область, г. Красногорск, бульвар Строителей, дом 4, корпус 1, помещение VII, тел. +7 495 645 83 38, факс +7 495 645 78 77.
- **Импортер**: Наименование, адрес импортера и информация для связи с ним указаны на этикетке\* на упаковке продукции.

\*Согласно ГОСТ 2.601-2013 «Единая система конструкторской документации. Эксплуатационные документы», пункт 5.1, подпункт 5.1.2, этикетка является видом эксплуатационных документов.

- **Дата изготовления (месяц и год)**: Указана на этикетке\* на упаковке продукции, в графе Date (дата указана в формате год-месяц-дата). Для получения более подробной информации посетите веб-сайт:<https://support.lenovo.com>
- FAL • **Единый знак обращения на рынке стран Таможенного союза**:

### <span id="page-39-1"></span>**Audiokennisgeving Brazilië**

Ouvir sons com mais de 85 decibéis por longos períodos pode provocar danos ao sistema auditivo.

# <span id="page-39-2"></span>**Koreaanse verklaring van conformiteit voor radiofrequenties**

### **SAR** 정보

본 장치는 전파 노출에 대한 가이드라인을 충족합니다.

본 장치는 무선 송수신기 입니다. 본 장치는 국제 가이드라인으로 권장되는 전파 노출에 대한 제한을 초과하지 않도록 설계되었습니다. 장치 액세서리 및 최신 부품을 사용할 경우 SAR 값이 달라질 수 있 습니다. SAR 값은 국가 보고 및 테스트 요구 사항과 네트워크 대역에 따라 다를 수 있습니다. 본 장치 는 사람의 신체에서 20mm 이상의 거리에서 사용할 수 있습니다.

# <span id="page-39-3"></span>**Regelgevingslabels**

Afhankelijk van uw land of regio kunt u de door overheid vereiste regelgeving op een van de volgende manieren vinden:

- Op een fysiek label op de buitenkant van de verpakking van uw computer
- Op een fysiek label op uw computer
- Op een scherm met een elektronisch label (e-label) dat vooraf op uw computer is geïnstalleerd

Om het scherm met het e-label te openen, moet u de computer opnieuw opstarten. Zodra het logoscherm wordt weergegeven, drukt u op F9 of tikt u op de prompt om naar het menu Startup Interrupt te gaan en vervolgens naar de optie Regulatory Information.

### **Kennisgeving over Koreaans e-label (voor bepaalde modellen)**

이 제품은 전자적표시(e-labelling)가 되어있습니다.

# <span id="page-42-0"></span>**Bijlage A. TCO Certified**

Bepaalde modellen zijn TCO Certified en zijn voorzien van het TCO Certified-logo.

**Opmerking:** TCO Certified is een internationale duurzaamheidscertificering van een derde voor ITproducten. Meer informatie vindt u op<https://www.lenovo.com/us/en/compliance/tco>.

# <span id="page-44-0"></span>**Bijlage B. Informatie over toegankelijkheid en ergonomie**

In dit hoofdstuk krijgt u informatie over toegankelijkheid en ergonomie.

### **Informatie voor gehandicapten**

Lenovo wilt gebruikers met een gehoor- of mobiliteitsbeperking of een visuele beperking meer toegang bieden tot informatie en technologie. De meeste recente informatie over toegankelijkheid vindt u hier [https://](https://www.lenovo.com/accessibility) [www.lenovo.com/accessibility.](https://www.lenovo.com/accessibility)

Als u aanvullende ondersteuning nodig hebt met de toegankelijkheidsfuncties, gaat u naar [https://](https://support.lenovo.com/supportphonelist) [support.lenovo.com/supportphonelist](https://support.lenovo.com/supportphonelist) voor de telefoonnummers voor ondersteuning in uw land of regio.

### **Ergonomisch werken**

Ergonomische gewoonten zijn belangrijk, niet alleen om zo veel mogelijk uit uw pc te halen, maar vooral ook om ongemak te voorkomen. Richt uw werkplek zodanig in dat de opstelling van de apparatuur aansluit bij uw individuele wensen en bij het soort werk dat u doet. Denk bij het werken met de computer aan uw gezondheid, dat verhoogt uw prestaties én uw comfort.

Werken buiten een vaste kantooromgeving kan betekenen dat u zich regelmatig moet aanpassen aan een nieuwe omgeving. Het aanpassen van lichtbronnen, een actieve zithouding en de plaatsing van de computerhardware kunnen u helpen uw prestaties te verbeteren en meer comfort te creëren.

In dit voorbeeld wordt een persoon afgebeeld in een conventionele bureauopstelling. Ook als u niet aan een bureau werkt, verdient het aanbeveling om deze tips zoveel mogelijk te volgen. Ontwikkel goede gewoonten en ze zullen je goed van pas komen.

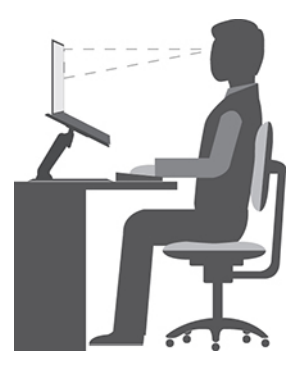

**Algemene houding**: geregeld even gaan verzitten helpt het best tegen het ongemak dat door lang in dezelfde houding werken wordt veroorzaakt. Vaak kort pauzeren (ten minste 10 minuten per uur) is ook heel goed om kleine ongemakken tegen te gaan die met uw werkhouding te maken hebben. Tijdens deze pauzes staat u op, loopt u rond en strekt u uw armen, benen, rug, nek en schouders, en doet u oogoefeningen om vermoeide spieren en ogen te verminderen.

**Beeldscherm**: plaats het beeldscherm op een comfortabele kijkafstand van ongeveer 510 mm tot 760 mm. Vermijd reflecties van lampen of zonlicht. Maak het beeldscherm regelmatig schoon en stel de helderheid en het contrast zo in dat u een goed beeld hebt. Druk op de toetsen voor helderheidregeling om de helderheid van het beeldscherm aan te passen.

**Stand van het hoofd**: houd uw hoofd en nek in een comfortabele en neutrale (verticaal of rechtop) stand. Om de kans te verkleinen dat u vermoeide ogen krijgt doordat u voortdurend naar het scherm kijkt, kijkt u minimaal elke 20 minuten weg van uw computer en staart u minstens 20 seconden naar een voorwerp in de verte (op ten minste 6 meter afstand).

**Stoel**: gebruik een stoel met verstelbare hoogte die voldoende steun voor uw rug geeft. Stel de stoel in op de door u gewenste stand.

**De plaats van armen en handen**: maak gebruik van de armsteunen, indien aanwezig, of van een deel van het bureaublad om uw armen op te laten rusten. Houd uw onderarmen, polsen en handen in een ontspannen, neutrale (horizontale) positie. Typ met een zachte aanslag.

**Bovenbenen**: houd uw bovenbenen horizontaal en zet uw voeten plat op de grond of op een voetensteun.

### **En onderweg?**

Als u onderweg bent of in een minder 'formele' omgeving werkt, is het niet altijd mogelijk de regels voor prettig en comfortabel werken helemaal na te leven. Probeer dan toch deze ergonomische tips zoveel mogelijk in acht te nemen. Een juiste houding en gebruik van adequate verlichting zijn uitermate belangrijk voor uw werktempo, maar ook voor uw comfort. Als u buiten kantoor werkt, let dan extra goed op dat u een actieve zithouding hebt en regelmatig pauze neemt. Er zijn veel productoplossingen verkrijgbaar, waarmee u de computer precies aan uw wensen kunt aanpassen. U kunt een aantal van deze opties vinden op https:// [www.lenovo.com/accessories](https://www.lenovo.com/accessories). Bekijk uw opties voor dockingoplossingen en randapparaten die u de gewenste flexibiliteit en aanpassingsmogelijkheden kunnen bieden.

### **Vragen op visueel gebied?**

De beeldschermen van notebookcomputers zijn speciaal ontworpen om aan de hoogste eisen te voldoen. Deze beeldschermen bieden u een duidelijk beeld en een grote, heldere schermen die goed leesbaar en oogvriendelijk zijn. Het langere tijd geconcentreerd naar het beeldscherm kijken kan vermoeiend zijn. Als u vragen hebt over vermoeide ogen of ander visueel ongemak, raadpleeg dan een opticien of oogarts.

#### **Weinig blauw licht (voor bepaalde modellen)**

Een computerscherm straalt blauw licht uit. Blauw licht, ook wel HEV-licht (zichtbaar licht met een hoog energieniveau) genoemd, heeft de kortste golflengte van zichtbaar licht (380 nm tot 500 nm) en produceert daardoor de meeste energie. Langdurige blootstelling aan blauw licht kan tijdelijke visuele vermoeidheid veroorzaken. Deze computer wordt vanuit de fabriek geleverd in een stand met weinig blauw licht. Dit kan vermoeide ogen helpen verminderen.

#### **Nachtlamp (softwareoplossing)**

Blauw licht is het zichtbare licht met een hoog energieniveau in het lichtspectrum. Buitensporige blootstelling aan blauw licht zou uw gezichtsvermogen kunnen beschadigen. De nachtlamp is een functie waarmee het blauwe licht dat computerbeeldschermen uitstralen, wordt verminderd. Als de nachtlamp is ingeschakeld, straalt het beeldscherm van de computer warmere kleuren uit om vermoeide ogen te verminderen.

Als u het nachtlicht wilt in- of uitschakelen, typt u Night light in het Windows-zoekvak en drukt u vervolgens op Enter. Volg daarna de aanwijzingen op het scherm.

**Opmerking:** Bepaalde Lenovo-computers hebben een certificering voor weinig blauw licht. Deze computers worden getest terwijl de nachtlamp is ingeschakeld en de kleurtemperatuur is ingesteld op de standaardwaarde 48 of hoger.

# <span id="page-46-0"></span>**Bijlage C. Kennisgevingen en handelsmerken**

### **Kennisgevingen**

Mogelijk brengt Lenovo de in dit document genoemde producten, diensten of voorzieningen niet uit in alle landen. Neem contact op met uw plaatselijke Lenovo-vertegenwoordiger voor informatie over de producten en diensten die in uw regio beschikbaar zijn. Verwijzing in deze publicatie naar producten of diensten van Lenovo houdt niet in dat uitsluitend Lenovo-producten of -diensten gebruikt kunnen worden. Functioneel gelijkwaardige producten of diensten kunnen in plaats daarvan worden gebruikt, mits dergelijke producten of diensten geen inbreuk maken op intellectuele eigendomsrechten of andere rechten van Lenovo. De gebruiker is verantwoordelijk voor de samenwerking van Lenovo-producten of -diensten met producten of diensten van anderen.

Mogelijk heeft Lenovo octrooien of octrooi-aanvragen met betrekking tot bepaalde in deze publicatie genoemde producten. De levering van dit document geeft u geen recht op een licentie voor deze octrooien. Vragen over licenties kunt u richten aan:

Lenovo (United States), Inc. 8001 Development Drive Morrisville, NC 27560 U.S.A. Attention: Lenovo Director of Licensing

LENOVO LEVERT U DEZE PUBLICATIE OP 'AS IS'-BASIS. ER WORDEN GEEN UITDRUKKELIJKE OF STILZWIJGENDE GARANTIES GEGEVEN, WAARONDER BEGREPEN DE GARANTIES VAN VERHANDELBAARHEID EN GESCHIKTHEID VOOR EEN BEPAALD DOEL EN DE GARANTIE DAT DE PUBLICATIE GEEN INBREUK MAAKT OP RECHTEN VAN DERDEN. In sommige rechtsgebieden is het uitsluiten van stilzwijgende garanties niet toegestaan, zodat bovenstaande uitsluiting mogelijk niet op u van toepassing is.

De informatie in deze publicatie wordt periodiek gewijzigd. Deze wijzigingen worden in nieuwe uitgaven van de publicatie opgenomen. Om betere service te kunnen bieden, behoudt Lenovo zich het recht voor om op elk moment en zonder voorafgaande kennisgeving producten te verbeteren en/of de producten en softwareprogramma's te wijzigen die worden beschreven in de handleidingen die bij uw computer worden geleverd of om wijzigingen in de inhoud van de handleiding aan te brengen.

De software-interface, functies en hardwareconfiguratie die worden beschreven in de handleidingen die bij uw computer worden geleverd, komen mogelijk niet exact overeen met de werkelijke configuratie van de computer die u aanschaft. Raadpleeg voor de configuratie van het product het verwante contract (indien aanwezig) of de paklijst bij het product of neem contact op met de distributeur voor de productverkoop. Lenovo behoudt zich het recht voor om door u verstrekte informatie te gebruiken of te distribueren op iedere manier die zij relevant acht, zonder dat dit enige verplichting jegens u schept.

De producten die in dit document worden beschreven, zijn niet bedoeld voor gebruik bij implantaties of andere levensondersteunende toepassingen waarbij storingen kunnen leiden tot letsel of overlijden. De informatie in dit document heeft geen invloed op Lenovo-productspecificatie of garantie. Niets in dit document zal worden opgevat als een uitdrukkelijke of stilzwijgende licentie of vrijwaring onder de intellectuele-eigendomsrechten van Lenovo of derden. Alle informatie in dit document is afkomstig van specifieke omgevingen en wordt hier uitsluitend ter illustratie afgebeeld. In andere gebruiksomgevingen kan het resultaat anders zijn.

Lenovo behoudt zich het recht voor om door u verstrekte informatie te gebruiken of te distribueren op iedere manier die zij relevant acht, zonder dat dit enige verplichting jegens u schept.

Verwijzingen in deze publicatie naar andere dan Lenovo-websites zijn uitsluitend opgenomen ter volledigheid en gelden op geen enkele wijze als aanbeveling voor die websites. Het materiaal op dergelijke websites maakt geen deel uit van het materiaal voor dit Lenovo-product. Gebruik van dergelijke websites is geheel voor eigen risico.

Alle snelheids- en prestatiegegevens in dit document zijn verkregen in een gecontroleerde omgeving. De resultaten dat in andere gebruiksomgevingen wordt verkregen, kunnen hiervan derhalve afwijken. Bepaalde metingen zijn mogelijkerwijs uitgevoerd op systemen die nog in ontwikkeling waren en er wordt geen garantie gegeven dat deze metingen op algemeen verkrijgbare machines gelijk zouden zijn. Bovendien zijn bepaalde meetresultaten verkregen door middel van extrapolatie. Werkelijke resultaten kunnen afwijken. Gebruikers van dit document dienen de gegevens te controleren die specifiek op hun omgeving van toepassing zijn.

Dit document is auteursrechtelijk beschermd door Lenovo en wordt niet gedekt door enige opensourcelicentie, met inbegrip van enige Linux®-overeenkomst(en) die bij de software voor dit product is/zijn geleverd. Lenovo kan dit document zonder aankondiging bijwerken.

Neem voor de meest recente informatie, vragen of opmerkingen contact op met Lenovo of bezoek de website van Lenovo:

#### <https://support.lenovo.com>

#### **Handelsmerken**

LENOVO en het LENOVO-logo zijn handelsmerken van Lenovo. ENERGY STAR en het ENERGY STAR-logo zijn geregistreerde handelsmerken van de U.S. Environmental Protection Agency. Linux is het geregistreerde handelsmerk van Linus Torvalds in de VS en andere landen. Wi-Fi is een handelsmerk van Wi-Fi Alliance. Alle andere handelsmerken zijn eigendom van de betreffende eigenaren.

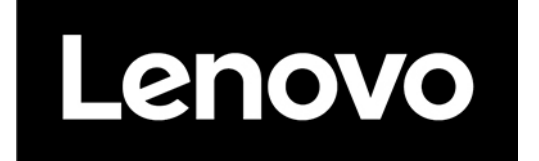